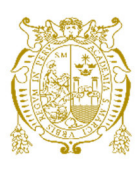

## **Universidad Nacional Mayor de San Marcos Universidad del Perú. Decana de América**  Facultad de Ciencias Físicas Escuela Profesional de Ingeniería Mecánica de Fluidos

# **Análisis y simulación fluidodinámica de las pérdidas de energía en el ingreso del flujo desde la cámara de carga a la tubería de presión en la mini Central Hidroeléctrica de Pangoa**

## **MONOGRAFÍA TÉCNICA**

Para optar el Título Profesional de Ingeniero Mecánico de Fluidos

## **AUTOR**

César Augusto ATÚNCAR ROJAS

Lima, Perú

2022

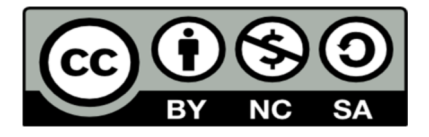

Reconocimiento - No Comercial - Compartir Igual - Sin restricciones adicionales

https://creativecommons.org/licenses/by-nc-sa/4.0/

Usted puede distribuir, remezclar, retocar, y crear a partir del documento original de modo no comercial, siempre y cuando se dé crédito al autor del documento y se licencien las nuevas creaciones bajo las mismas condiciones. No se permite aplicar términos legales o medidas tecnológicas que restrinjan legalmente a otros a hacer cualquier cosa que permita esta licencia.

### **Referencia bibliográfica**

Atúncar, C. (2022). *Análisis y simulación fluidodinámica de las pérdidas de energía en el ingreso del flujo desde la cámara de carga a la tubería de presión en la mini Central Hidroeléctrica de Pangoa*. [Monografía técnica de pregrado, Universidad Nacional Mayor de San Marcos, Facultad de Ciencias Físicas, Escuela Profesional de Ingeniería Mecánica de Fluidos]. Repositorio institucional Cybertesis UNMSM.

## **Metadatos complementarios**

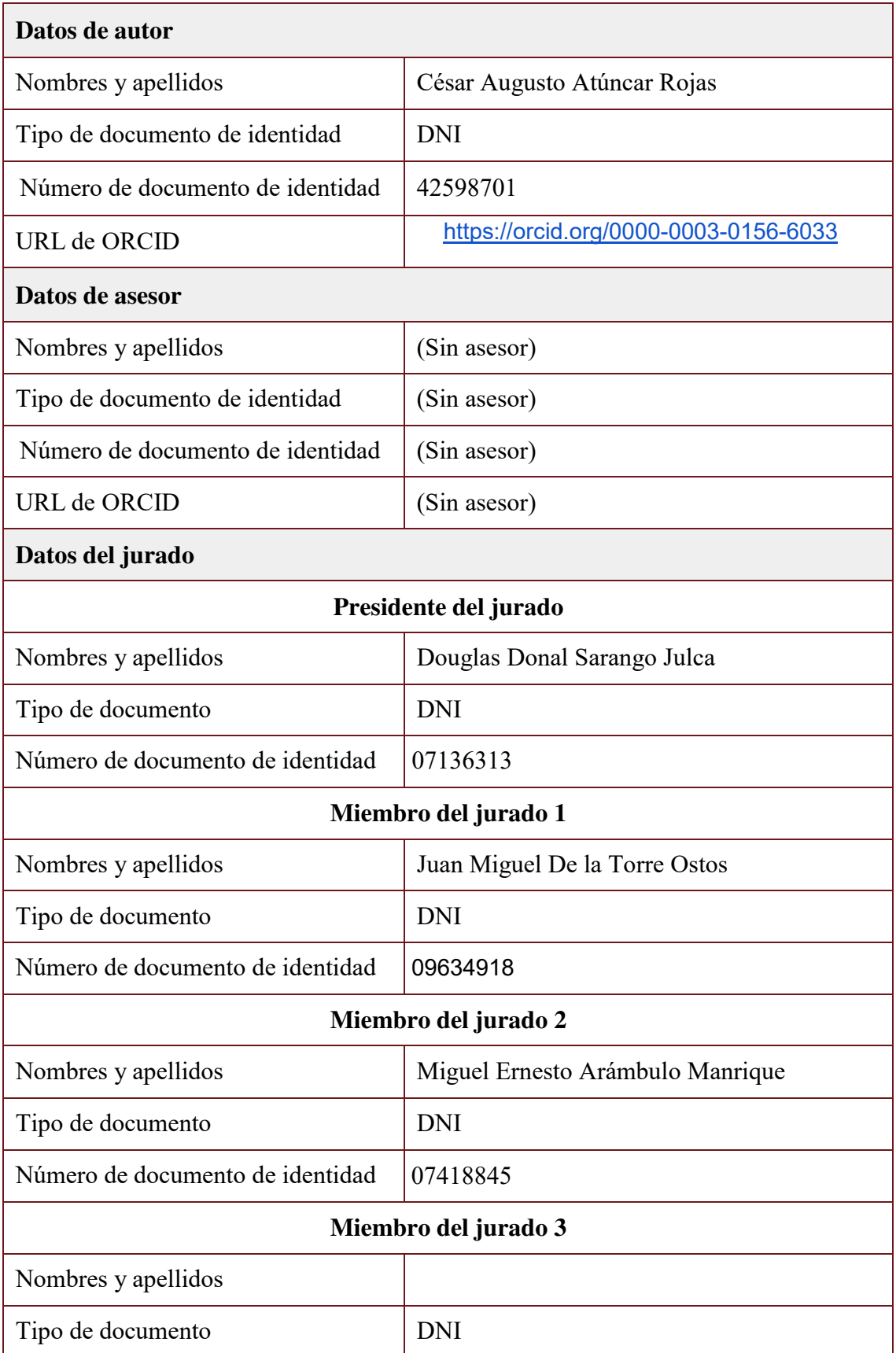

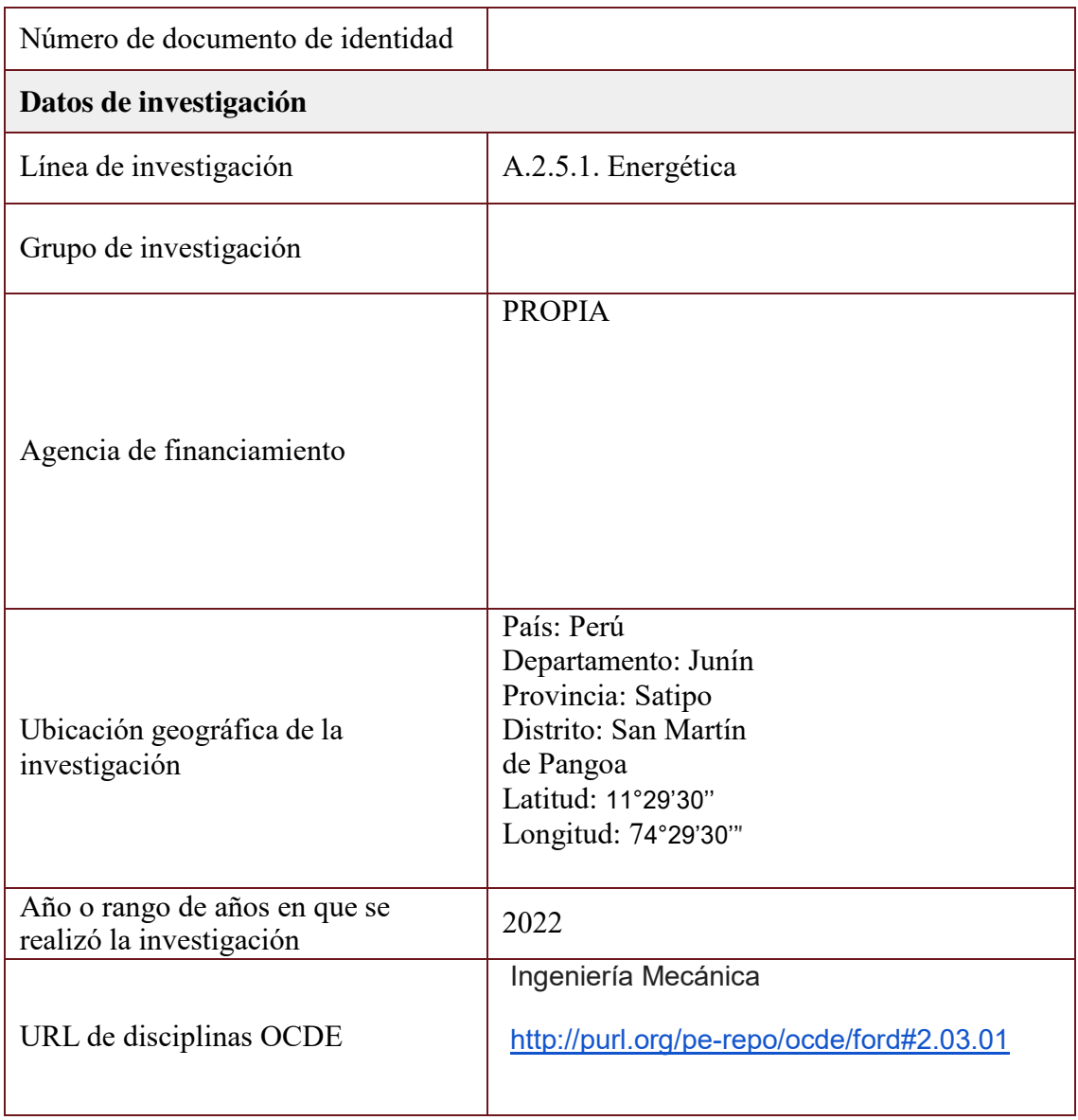

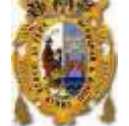

### **FACULTAD DE CIENCIAS FÍSICAS**

#### XIII CAP DE LA ESCUELA PROFESIONAL DE INGENIERÍA MECÁNICA DE FLUIDOS

#### ACTA DE SUSTENTACIÓN VIRTUAL DE LA MONOGRAFÍA TÉCNICA PARA OPTAR EL TITULO PROFESIONAL DE INGENIERO MECANICO DE FLUIDOS, MODALIDAD DE TITULACIÓN M-3 - POR SUFICIENCIA PROFESIONAL

Siendo las 14:00 horas del día miércoles 23 de noviembre de 2022, en la Sala de Sesión Virtual de la Facultad de Ciencias Físicas, bajo la presidencia del Dr. Ing. DOUGLAS DONAL SARANGO JULCA y con la asistencia de los miembros Mg. Ing. JUAN MIGUEL DE LA TORRE OSTOS y el Ing. MIGUEL ERNESTO ARÁMBULO MANRIQUE, se dio inicio a la Sesión Pública Virtual de Sustentación de la Monografía Técnica para optar el Título Profesional de Ingeniero Mecánico de Fluidos, mediante la Modalidad de Titulación M-3 Por Suficiencia Profesional, del Bachiller:

#### CÉSAR AUGUSTO ATÚNCAR ROJAS

El Presidente del Jurado Examinador dio lectura del Resumen del Expediente, e invitó al Bachiller CÉSAR AUGUSTO ATÚNCAR ROJAS, a realizar la Exposición del trabajo de la Monografía Técnica titulada "ANÁLISIS Y SIMULACIÓN FLUIDODINÁMICA DE LAS PÉRDIDAS DE ENERGÍA EN EL INGRESO DEL FLUJO DESDE LA CÁMARA DE CARGA A LA TUBERÍA DE PRESIÓN EN LA MINI CENTRAL HIDROELÉCTRICA DE PANGOA".

Concluida la exposición del candidato y luego de las preguntas de rigor por parte del Jurado Examinador, el Presidente invitó al Bachiller a abandonar momentáneamente la sala de sesión para dar paso a la deliberación y calificación por parte del Jurado. Se procedió a promediar la nota final del curso de actualización y la nota de la sustentación para obtener la calificación final.

Al término de la deliberación del Jurado, se invitó al candidato a regresar a la sala de sesión para dar lectura a la calificación final obtenida por el Bachiller, la misma que fue:

........**DIECISIETE**............... .....**17**......

El Presidente del Jurado Dr. Ing. DOUGLAS DONAL SARANGO JULCA, a nombre de la Nación y de la Universidad Nacional Mayor de San Marcos, declaró al Bachiller CÉSAR AUGUSTO ATÚNCAR ROJAS Ingeniero Mecánico de Fluidos.

Siendo las 15:00 horas, del mismo día, se levantó la sesión.

avangu

agret to to torre

**Dr. Ing. DOUGLAS DONAL SARANGO JULCA Mg. Ing. JUAN MIGUEL DE LA TORRE OSTOS** PRESIDENTE DEL JURADO MIEMBRO DEL JURADO

**Ing. MIGUEL ERNESTO ARÁMBULO MANRIQUE** MIEMBRO DEL JURADO

Firmado digitalmente por LOZANO BARTRA Whualkuer Enrique FAU 20148092282 soft Motivo: Soy el autor del documento Fecha: 25.11.2022 09:50:49 -05:00

**DR. WHUALKUER ENRIQUE LOZANO BARTRA**

VICEDECANO ACADÉMICO FCF

Datos de la plataforma virtual institucional del acto de sustentación: https://us06web.zoom.us/j/88902200384?pwd=WjdOU0owa3loQmQ5aVFrVEtlN28vQT09 ID de reunión: 889 0220 0384 Código de acceso: 637161 Grabación archivada en el siguiente enlace: https://drive.google.com/file/d/1V4WvbPH-an4BuF2FAdVPg9alO\_9cDL9F/view?usp=sharing

#### **Anexo 1**

- 1. Facultad de Ciencias Físicas
- 2. Escuela/Unidad de Posgrado
	- Escuela Profesional de Ingeniería Mecánica de Fluidos
- 3. Autoridad Académica que emite el informe de originalidad El Director de la EPIMF
- 4. Apellidos y nombres de la autoridad académica Sarango Julca Douglas Donal
- 5. Operador del programa Informático de similitudes Dr. Ing. Douglas Sarango Julca
- 6. Documento evaluado (1) "ANÁLISIS Y SIMULACIÓN FLUIDODINÁMICA DE LAS PÉRDIDAS DE ENERGÍA EN EL INGRESO DEL FLUJO DESDE LA CÁMARA DE CARGA A LA TUBERÍA DE PRESIÓN EN LA MINI CENTRAL HIDROELÉCTRICA DE PANGOA"
- 7. Autor del documento (2) CÉSAR AUGUSTO ATÚNCAR ROJAS
- 8. Fecha de recepción del documento 6/11/22
- 9. Fecha de aplicación del programa informático de similitudes 7/11/22
- 10. Software utilizado
	- Turnitin (X)
	- Ithenticate
	- •Otro (especificar)
- 11. Configuración del programa detector de similitudes
	- Excluye textos entrecomillados
	- Incluye Bibliografía
	- Excluye cadenas menores a 40 palabras
- 12. Porcentaje de similitudes según programa detector de similitudes<sup>3</sup> 6%
- 13. Fuentes originales de las similitudes encontradas<sup>4</sup>
- 14. Observaciones
	- Ninguna
- 15. Calificación de originalidad
	- •Documento cumple criterios de originalidad, sin observaciones (X)
	- •Documento cumple criterios de originalidad, con observaciones
	- •Documento no cumple criterios de originalidad
- 16. Fecha del Informe 29 /11 /22

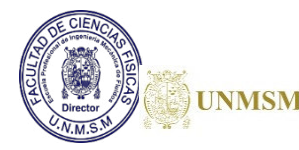

Firmado digitalmente por SARANGO JULCA Douglas Donal FAU 20148092282 soft Motivo: Soy el autor del documento Fecha: 30.11.2022 10:00:23 -05:00

 **DR. ING. Douglas Sarango Julca**  DIRECTOR ( e ) DE LA EPIMF

1 Otro (especificar) Monografía Técnica Modalidad de Titulación M-3 Suficiencia Profesional

2 Apellidos y Nombres completos

- 3 En letras y números
- 4 Indicarlas en orden decreciente y su respectivo porcentaje

## **DEDICATORIA**

*A mis padres José Freddy y Reidelinda por haberme dado su apoyo incondicional a lo largo de los años, a mis hermanas Janet, Rosmery y Lourdes por estar presente cada vez que las necesito.* 

*A mi esposa Katherin e hijas Fabiana y Antonella por ser una fuente de motivación e inspiración que me permite mejorar continuamente cada día para poder luchar por un futuro mejor en la vida.* 

*A mis tíos Delia, María Luisa, Jorge Luis, José Ricardo y María Isabel por ser parte de mi familia y de mi vida.* 

*A mi abuelito Cesar y mis abuelitos celestiales Gavino, Lorenza y Cirila están y estarán siempre en mi corazón.*

### **RESUMEN**

Este presente trabajo trata de dar a conocer las pérdidas de energía que se generan en el ingreso desde la cámara de carga a la tubería de presión de la central hidroeléctrica de Pangoa. Para lo cual se hizo un análisis utilizando la dinámica de fluido computacional realizando la simulación numérica desde la cámara de carga al ingreso de la tubería de presión tomando en consideración el tipo de ingreso para una contracción gradual que va a depender de un ángulo de reducción, con la finalidad de entender el comportamiento del flujo durante su ingreso y en un pequeño tramo de la tubería de presión antes que continue su recorrido en toda la tubería hasta la sala de máquinas, para dicha simulación se utilizó el software ANSYS CFD el cual es un paquete computacional de programación de alto rendimiento que utiliza las ecuaciones que rigen la mecánica de fluidos.

Basado en la mecánica de fluidos, se crea un modelo analítico para el diseño de las estructuras mencionadas, teniendo en cuenta los parámetros de contorno obtenidos en el modelo analítico, se crea y verifica un modelo de computacional y se realiza la configuración. Se pudo observar los fenómenos hidráulicos creados en la estructura.

Se concluye que con el tipo de ingreso adecuado es tipo abocinado y para una optimo transición del fluido a la tubería de presión debe tener un ángulo de reducción de 6°, así se obtendrá menores perdidas de energía en su ingreso.

**Palabra claves:** tubería de presión, cámara de carga, perdidas de energía, simulación numérica, Ansys CFD.

## **ABSTRACT**

This present work tries to make known the energy losses that are generated in the entrance from the load chamber to the pressure pipe of the Pangoa hydroelectric power plant. For which an analysis was made using computational fluid dynamics, performing the numerical simulation from the loading chamber to the entrance of the pressure pipe, taking into account the type of entrance for a gradual contraction that will depend on a reduction angle, In order to understand the behavior of the flow during its entry and in a small section of the pressure pipe before it continues its journey throughout the pipe to the engine room, for said simulation the ANSYS CFD software was used, which is a high-performance programming computational package that uses the equations that govern fluid mechanics.

Based on fluid mechanics, an analytical model is created for the design of the mentioned structures, taking into account the contour parameters obtained in the analytical model, a computational model is created and verified and the configuration is carried out. It was possible to observe the hydraulic phenomena created in the structure.

It is concluded that with the appropriate type of entry it is flared type and for an optimal transition of the fluid to the pressure pipe it must have a reduction angle of 6°, thus lower energy losses will be obtained in its entry.

**Keywords:** pressure pipe, loading chamber, energy losses, numerical simulation, Ansys CFD.

## ÍNDICE GENERAL

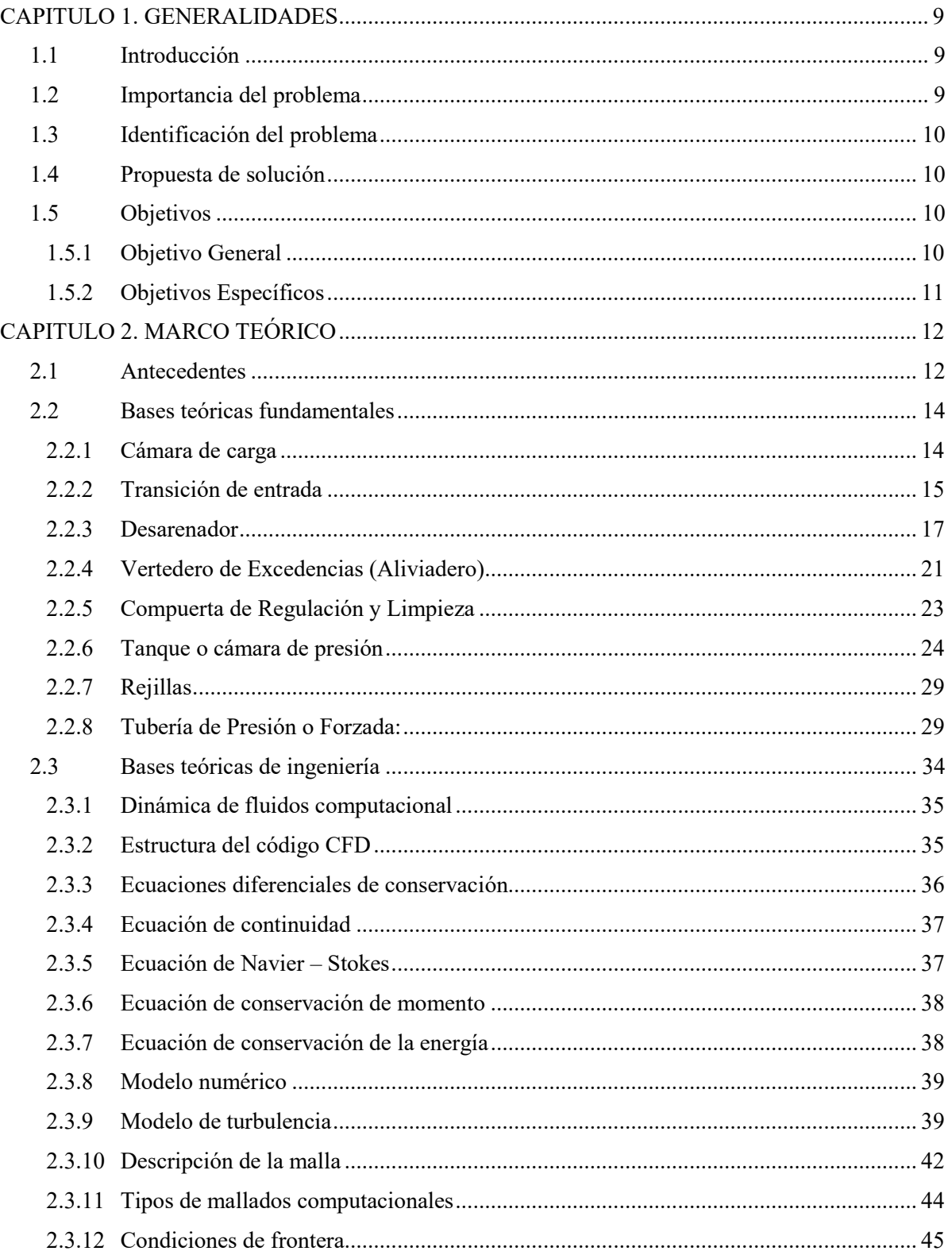

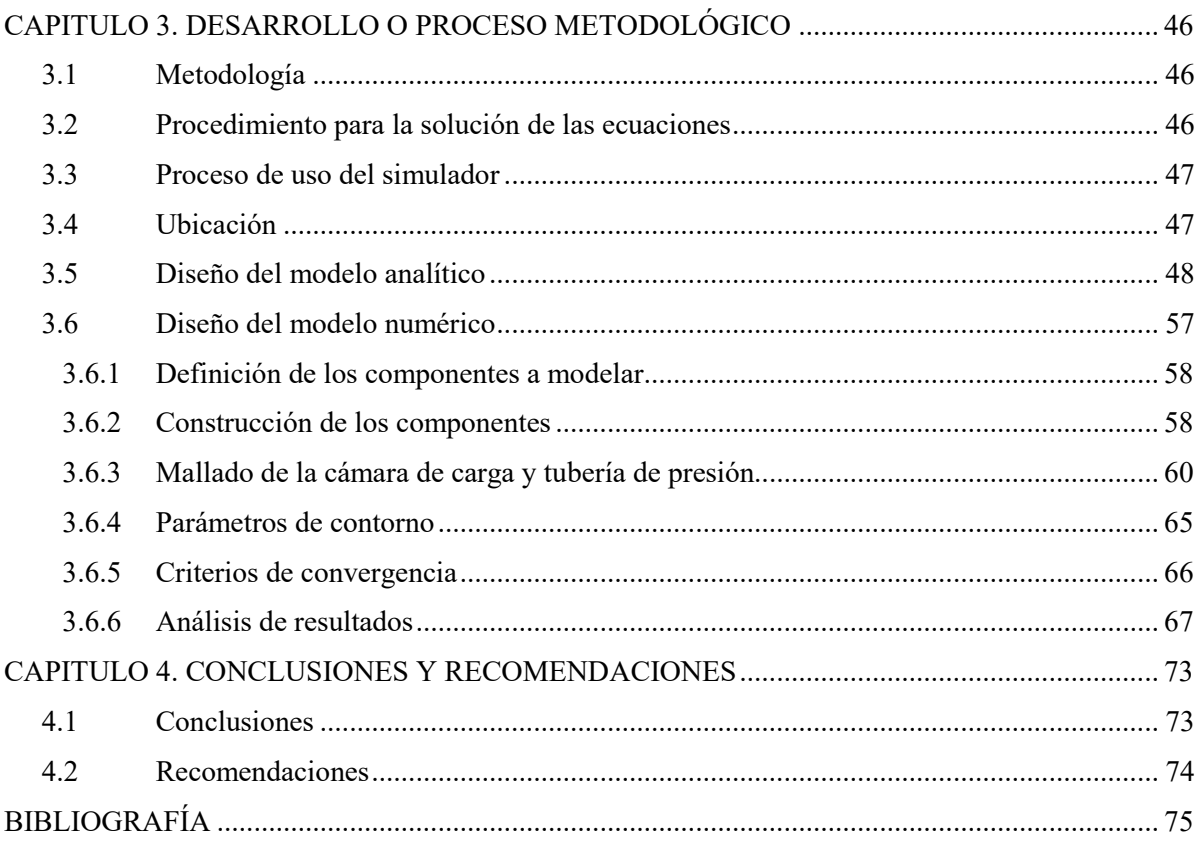

## **ÍNDICE DE TABLAS**

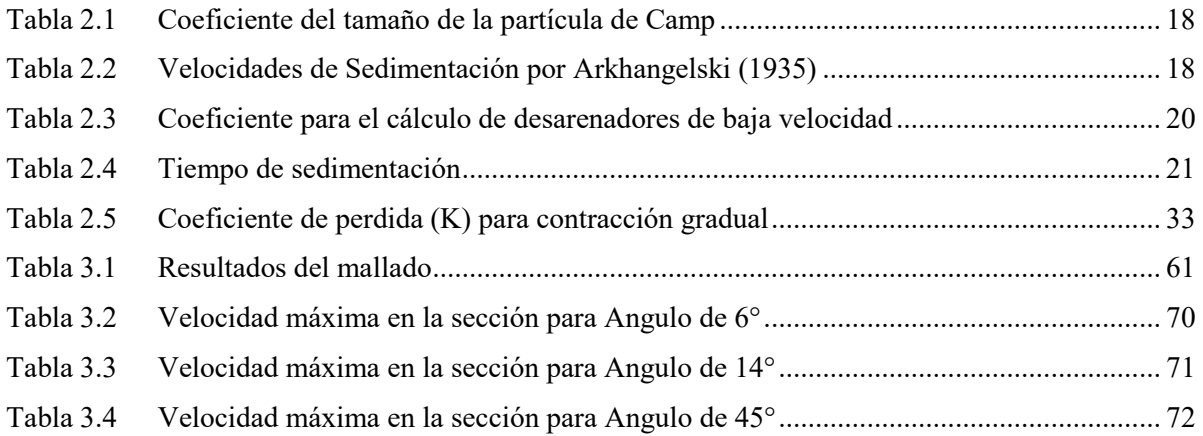

## **ÍNDICE DE FIGURAS**

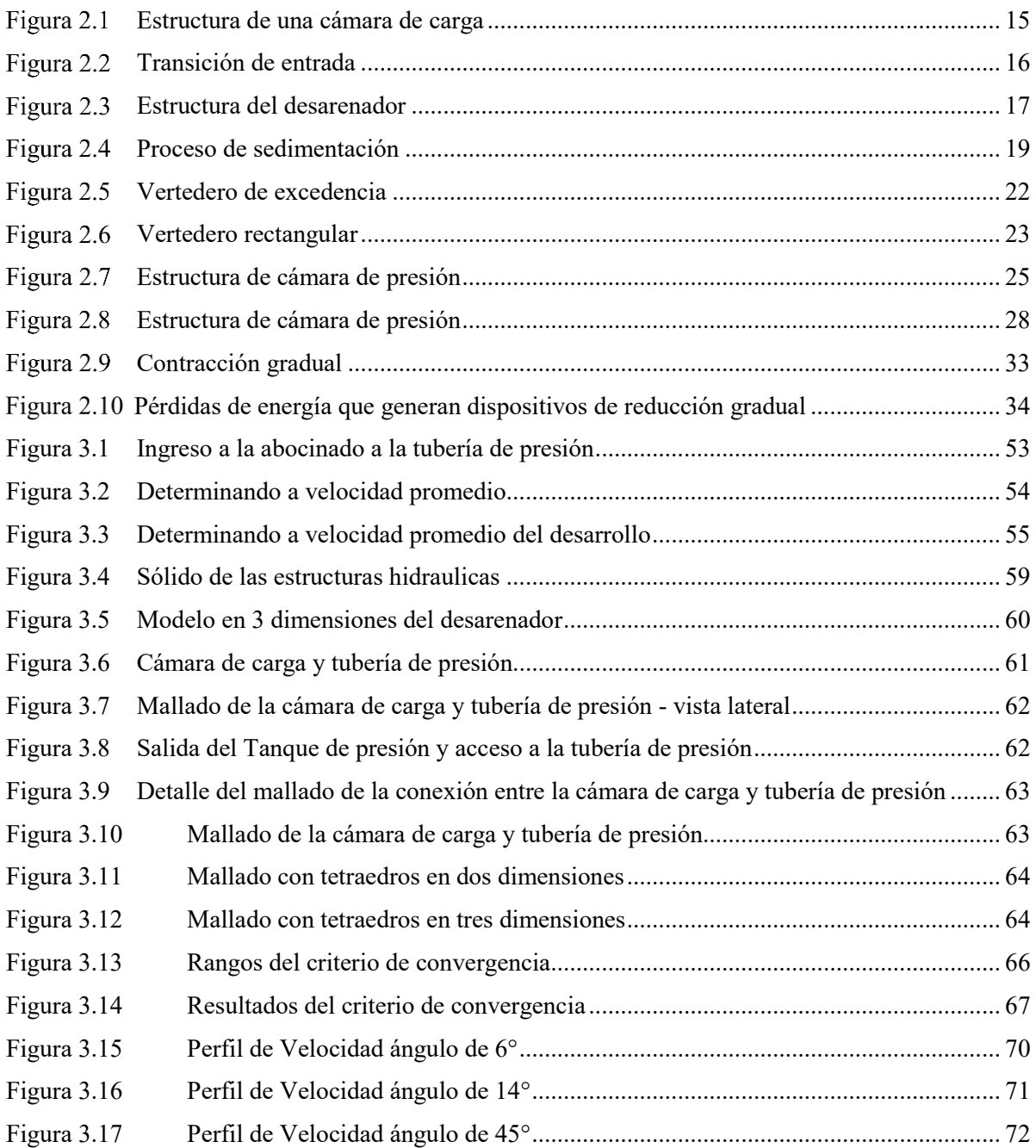

## **LISTA DE SIMBOLOS**

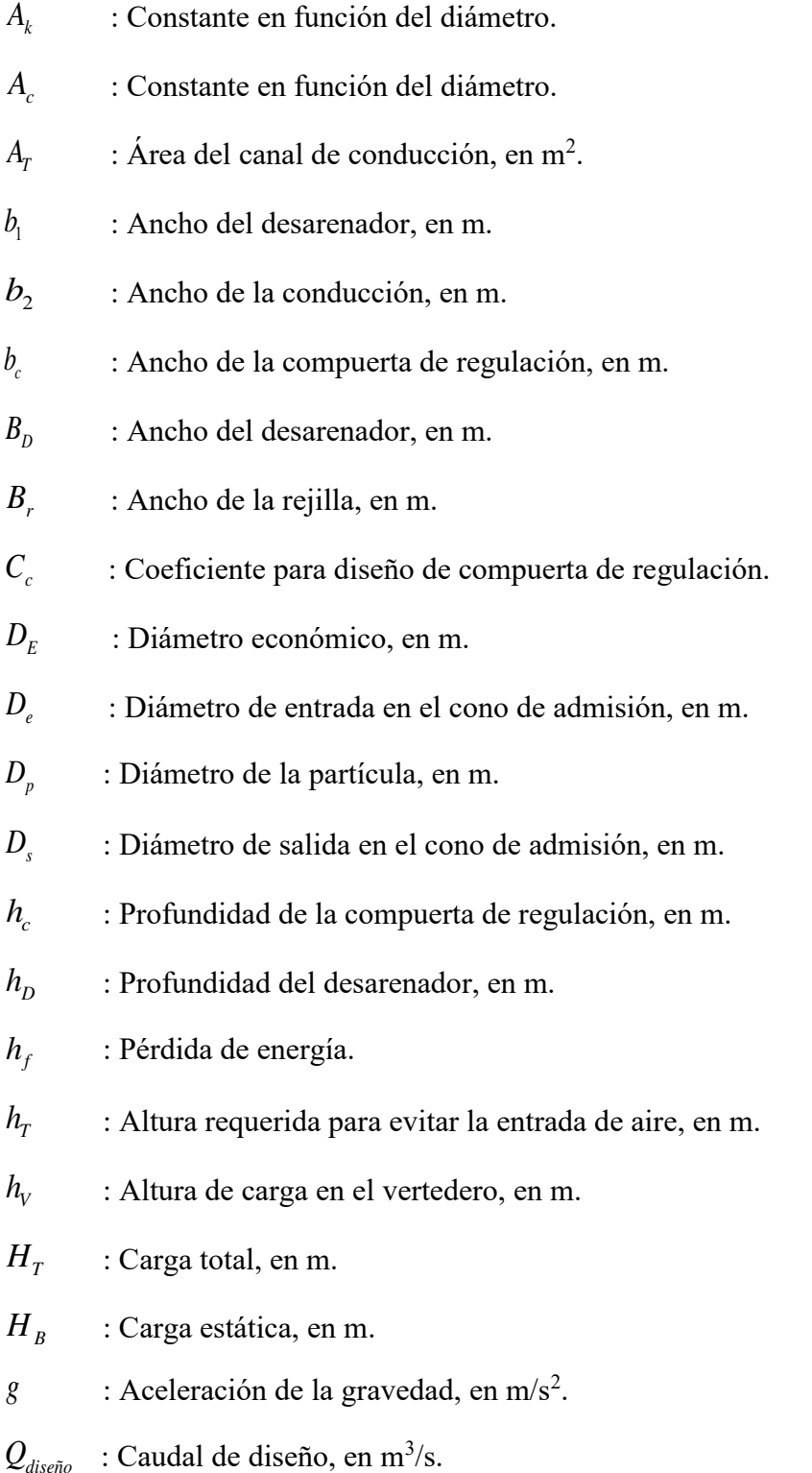

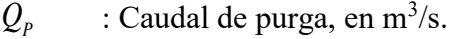

- $Q_{s}$  $:$  Caudal máximo, en m $\frac{3}{s}$ .
- $\theta$  : Angulo de divergencia, en ( $)^{\circ}$ .
- $L_{\rm\scriptscriptstyle c}$ : Longitud de la cámara, en m.
- $L<sub>p</sub>$  : Longitud del desarenador, en m.
- $L_{\tau}$ : Longitud de la transición, en m.
- $L_v$ : Longitud del vertedero, en m.
- $K_D$  : Coeficiente para el cálculo de desarenadores.
- $K_v$ : Coeficiente para vertedero
- $t_{S}$ *<sup>t</sup>* : Tiempo de sedimentación en la distancia h, en s.
- $t_{D}$ *<sup>t</sup>* : Tiempo de decantación en la distancia h, en s.
- *S* : Pendiente del canal.
- $V_0$ : Velocidad horizontal del flujo en el desarenador, en cm/s.
- $V_c$ : Velocidad del agua en el canal, en m/s.
- $V_T$ : Velocidad de la tubería de presión, en m/s.
- $W_{o}$ : Velocidad de decantación de la partícula, en cm/s.
- *Vol agua* : Volumen del agua conducido en tiempo t, en m<sup>3</sup> .
- *Voltanque* : Volumen en un tanque, en m<sup>3</sup> .

*Z* : Talud.

- $\mu_{\rm v}$ : Coeficiente de gasto depende de la forma del vertedero lateral.
- $\mu_{\text{w}}$  : Coeficiente normal de la turbulencia.
- $\lambda$ : Coeficiente por fricción.
- $\eta$  : Coeficiente de rugosidad.
- $\Delta H$  : Sobrepresión por golpe de ariete.

#### **CAPITULO 1. GENERALIDADES**

#### **1.1 Introducción**

En la generación de energía eléctrica, las Centrales Hidroeléctricas juegan un rol muy importante en la matriz energética en el Perú. Las distintas estructuras y equipos que requiere una Central Hidroeléctrica producen pérdidas de energía que se traduce en menor energía generada de todas las estructuras, en la tubería de presión las pérdidas de energía se producen por efecto de la fricción existente entre el agua y la pared de la tubería, esto se debe al cambio de sección de ingreso del flujo desde la cámara de carga hasta la tubería forzada, de acuerdo a su forma de ingreso se tendrán diferentes pérdidas de energía cuyo valor es desconocido y no existe una formulación precisa para cuantificarla. Asumiendo generalmente en los diseños valores aproximados puesto que no hay evaluación alguna de las pérdidas según su forma de entrada y estos a su vez afectarán la altura útil de la turbina, lo cual se traduce en menor potencia y finalmente menor energía.

La investigación consistirá en evaluar el comportamiento del flujo en el ingreso a la tubería a fin de predecir como varía la velocidad del flujo con las pérdidas debido a la forma de la estructura, para lo cual se utilizará como herramienta de investigación, el software ANSYS CFD, que nos permite simular el comportamiento del flujo de fluidos en tuberías.

#### **1.2 Importancia del problema**

La importancia de este trabajo reside en la falta de información sobre estudios de pérdidas de energía en el ingreso del fluido desde la cámara de carga hasta tubería forzada, por ello un modelo analítico y el uso de métodos numéricos para evaluar estructuras donde

el flujo del agua interviene nos brindará los diferentes escenarios en la cual podremos analizar ese cambio de sección y elegir el correcto diseño.

En el estudio de centrales hidroeléctricas, la tubería de presión es un componente de vital importancia y debe ser cuidadosamente diseñada, en especial su ingreso y salida que son donde se producen muchas pérdidas de energía. Un mal diseño de estas estructuras traerá como consecuencias pérdidas económicas por la energía dejada de generar.

#### **1.3 Identificación del problema**

En la presente tesis se planteará el problema de ¿Cómo analizar las pérdidas de energía que se da desde la cámara de carga al ingreso de la tubería de presión?

#### **1.4 Propuesta de solución**

La investigación consistirá en evaluar el comportamiento del flujo en el ingreso a la tubería a fin de predecir como varía la velocidad del flujo con las pérdidas debido a la forma de la estructura, para lo cual se utilizará como herramienta de investigación, el software ANSYS CFD, que nos permite simular el comportamiento del flujo de fluidos en tuberías.

#### **1.5 Objetivos**

#### **1.5.1 Objetivo General**

 Analizar y simular la fluidodinámica de las pérdidas de energía en el ingreso del flujo desde la cámara de carga a la tubería de presión en la Minicentral hidroeléctrica de Pangoa.

### **1.5.2 Objetivos Específicos**

- Estimar las pérdidas de energía desde la cámara de carga hasta el ingreso de la tubería de presión de la central hidroeléctrica de Pangoa utilizando un modelo analítico.
- Realizar un análisis y simulación fluidodinámica utilizando un modelo numérico haciendo uso de la herramienta ANSYS CFD, con el fin de encontrar las pérdidas de carga.
- Evaluar la variación del ángulo de ingreso a la tubería de presión y determinar el más eficiente.

#### **CAPITULO 2. MARCO TEÓRICO**

#### **2.1 Antecedentes**

Sevilla (2020) en su tesis *"Modelación numérica de la cámara de carga y rápida hidráulica de la Central Hidroeléctrica de Curumuy"* el objetivo fue la utilización del software ANSYS CFX para encontrar una configuración adecuada para un modelo computacional de la estructura la rápida de Curumuy donde los parámetros capturan los fenómenos hidráulicos que ocurren en dicha estructura. Estos resultados están muy cerca del fenómeno real. Sin embargo, se necesita un modelo a escala hidráulica para confirmar los resultados obtenidos.

Toapanta et al. (2018) en su trabajo de investigación *"Análisis numérico de los perfiles de velocidad de un flujo de agua a través de una tubería de reducción gradual"* se investigó el flujo de agua que ingresa en una sección de tubería con el objetivo de entender el comportamiento del fluido causado por la contracción gradual haciendo uso de los paquetes de la dinámica de fluidos computacional (CFD), mediante los diferentes métodos numéricos y técnicas computacionales. Obteniendo como resultado que las pérdidas de energía que se dio por el cambio de sección fueron menores en el punto donde comienza la reducción de la tubería.

Dávalos (2020) en su investigación "*Modelo Numérico CFD del túnel de carga, tubería a presión y distribuidores utilizando el paquete computacional Ansys Fluent. caso de aplicación Proyecto Hidroeléctrico Sopladora"* durante la fase de construcción debido a diversos factores, se modificó el diseño y la geometría del sistema hidráulico, este cambio es la principal razón para el desarrollo de investigaciones que permiten conocer las pérdidas de energía y los efectos provocados por una modelación numérica aplicando la dinámica de fluidos computacional (CFD) para evaluar su eficacia.

Rayme & Vásquez (2018) en su investigación *"Optimización del diámetro, diseño preliminar y simulación fluido-dinámica de la tubería forzada de la Minicentral hidroeléctrica Hydrika 4"* tuvo como objetivo modelar diferentes tuberías forzadas por medio de simulaciones utilizando el paquete computacional ANSYS que permite estudiar los efectos que ocurren cuando se reduce el diámetro, los cuales fueron analizados por la teoría fundamental de la mecánica de fluidos. Se dedujo que la diferencia entre los datos obtenidos de la simulación y por medio de la ecuación de energía se explican que en la geometría desarrollada no se tuvo en cuenta el definir la entrada de la cámara de carga hacia la tubería forzada, para reducir la diferencia existente entre dichos resultados se va a requerir mapear la cámara de carga incluyendo un espejo de agua lo cual pediría un estudio demasiado exhaustivo, lo que estaría lejos del propósito de este trabajo, ya que no hay una entrada clara de la cámara de carga a la tubería, ya que esto requeriría mapear el volumen en presencia de un nivel freático, lo que requeriría un análisis demasiado detallado, lo cual está lejos del propósito de este trabajo.

Mena & Mena (2015) en su investigación *"Diseño y simulación hidráulica para una central hidroeléctrica con una capacidad de generación de 16.8 MW"* tuvo como uno de sus objetivos establecer las diferentes variables que son necesarias para un sistema de simulación hidráulico, con la finalidad de determinar el comportamiento del fluido en el interior de los diferentes tramos que componen la central, así también minimizar sus pérdidas en altura de agua para garantizar su óptimo funcionamiento mediante la simulación con CFD. Los valores obtenidos de la simulación como presión y velocidad del fluido y los del diseño

de la central no son muy diferentes lo cual indica una estrecha correlación entre cálculos y simulador CFD.

#### **2.2 Bases teóricas fundamentales**

Las bases teóricas fundamentales representan el desarrollo del modelo analítico que será desarrollado para encontrar los objetivos específicos de la presente monografía técnica. A continuación, se detallan los principales conceptos teóricos y las fórmulas necesarias para esta investigación.

#### **2.2.1 Cámara de carga**

Según Villanueva (2010) menciona que "se emplea en las plantas eléctricas de conducción abierta, entre esta y la tubería de forzada que lleva el agua a las turbinas. Tiene por objetivo proveer un volumen de agua suficiente a la tubería para amortiguar las ondas de presión" (p. 99), en esa linea de entender el funcionamiento de la esta estructura, asi mismo Dolores (1992) nos indica que "además de alimentar las tuberías, las cámaras pueden desarrollar otras funciones como captar y almacenar temporalmente los arrastres o sedimentos para su posterior limpieza y eliminar los caudales excedentes que no son turbinados" (p. 94-95).

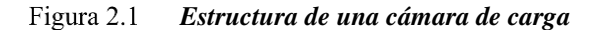

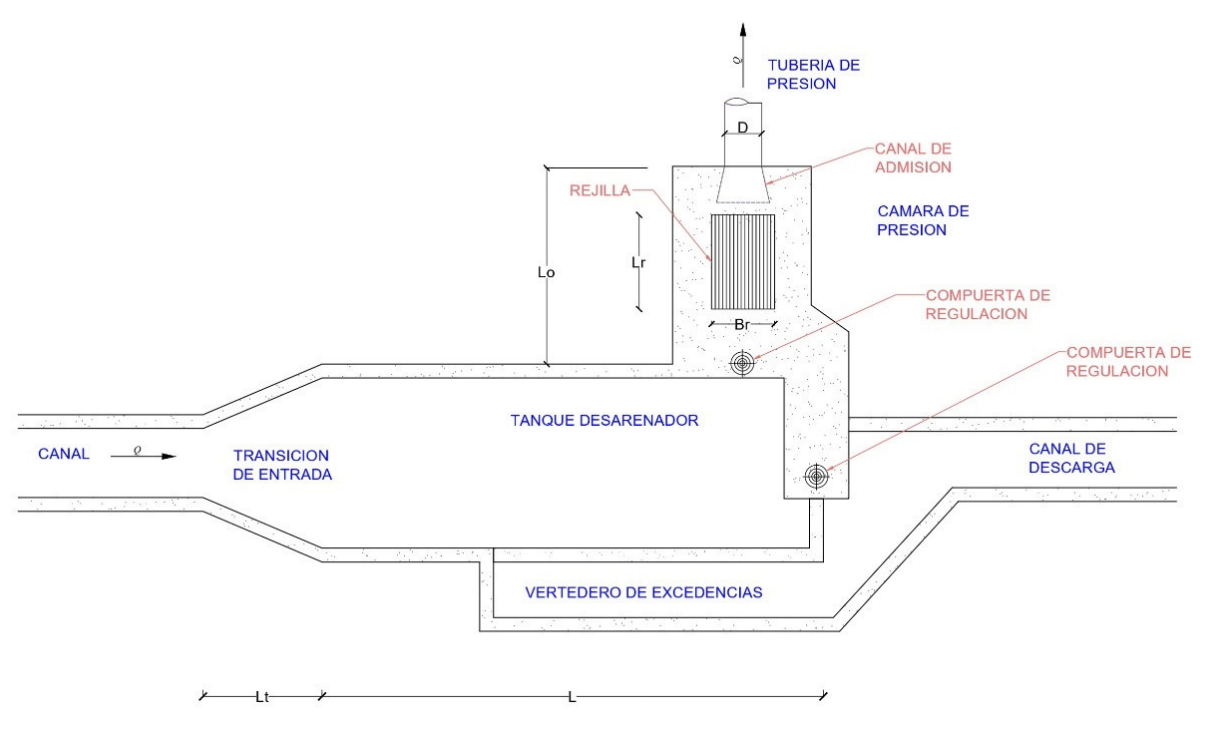

Fuente: Elaboración propia

#### **2.2.2 Transición de entrada**

Las transiciones son estructuras que se utilizan para cambiar la dirección o la forma de la sección de un canal o túnel con la finalidad de evitar pérdidas excesivas de energía y eliminar oscilaciones o turbulencias. Cuando el flujo llega a la transición, la dirección cambia, y cuando se alcanzan los contornos, se producen trenes de ondas no recomendables. Esto se puede evitar mediante una contracción simétrica. La transición debe ser gradual, en la medida de lo posible para hacer el borde. Las transiciones deben ser cortas, el flujo es desigual y el cambio de una sección a otra debe hacerse de manera gradual utilizando curvas suaves y continuas en planos y superficies, en teoría se puede usar cualquier curva, pero una forma parabólica es suficiente.

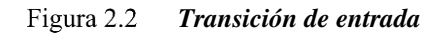

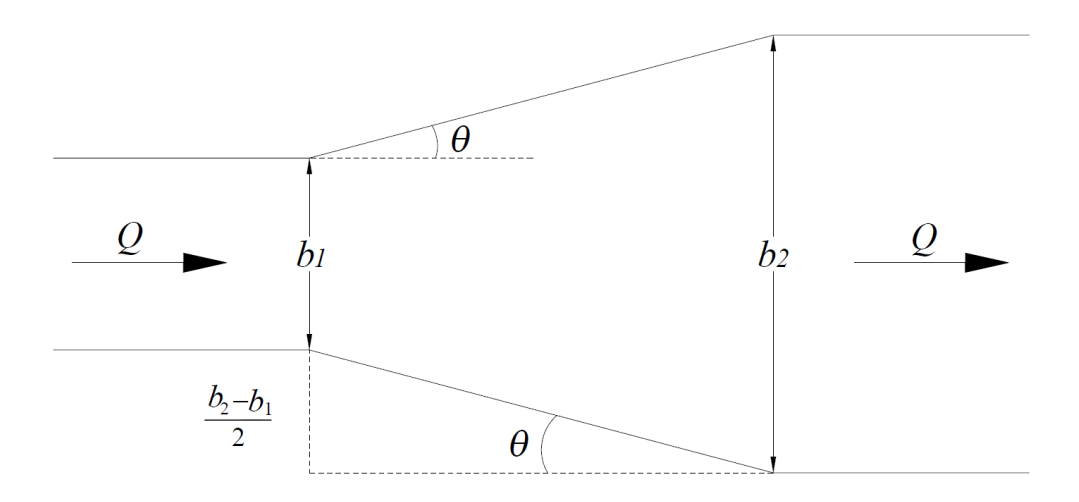

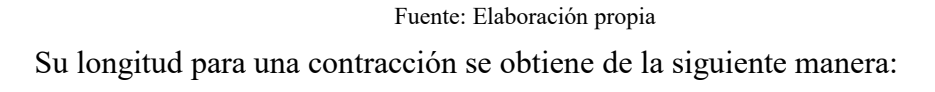

$$
L_r = \frac{b_1 - b_2}{2tg\theta}
$$
 (Ec. 2.1)

Donde:

- $L<sub>T</sub>$ : Longitud de la transición (m)
- $b<sub>1</sub>$  : Ancho del desarenador (m)
- $b_2$ : Ancho de la conducción (m)
- $\theta$ : Angulo de divergencia

En una cámara de carga la transición de entrada es una expansión en el flujo subcrítico cuya longitud se calcula del valor de  $\theta$  que depende del número de Froude (F). Según Villon (2005) nos indica que:

Mediante las experiencias de Julian Hinds y el U.S Bureau of Reclamation se halló que para un  $\theta \le 12.5^\circ$  se da en estructuras donde las pérdidas de energía y

remolinos deben reducirse al mínimo, tal como retenciones, cajones, cámara de carga, etc (p. 16)

$$
L \ge 2.26(b_2 - b_1)
$$
 (Ec. 2.2)

Según Villon (2005) nos menciona que:

Mediante las experiencias de la antigua Comisión Nacional de Irrigación de México el valor de  $\theta \le 25^{\circ}$  se da para estructuras donde se puede perder energía tal es el caso de las caídas rápidas que son transiciones más cortas (p. 16).

$$
L \ge 1.07(b_2 - b_1)
$$
 (Ec. 2.3)

#### **2.2.3 Desarenador**

Es diseñado como un tanque desarenador a fin de sedimentar las partículas sólidas que aun pudieran llevar el agua, con una capacidad que pueda servir en los picos momentáneos de la curva de consumo.

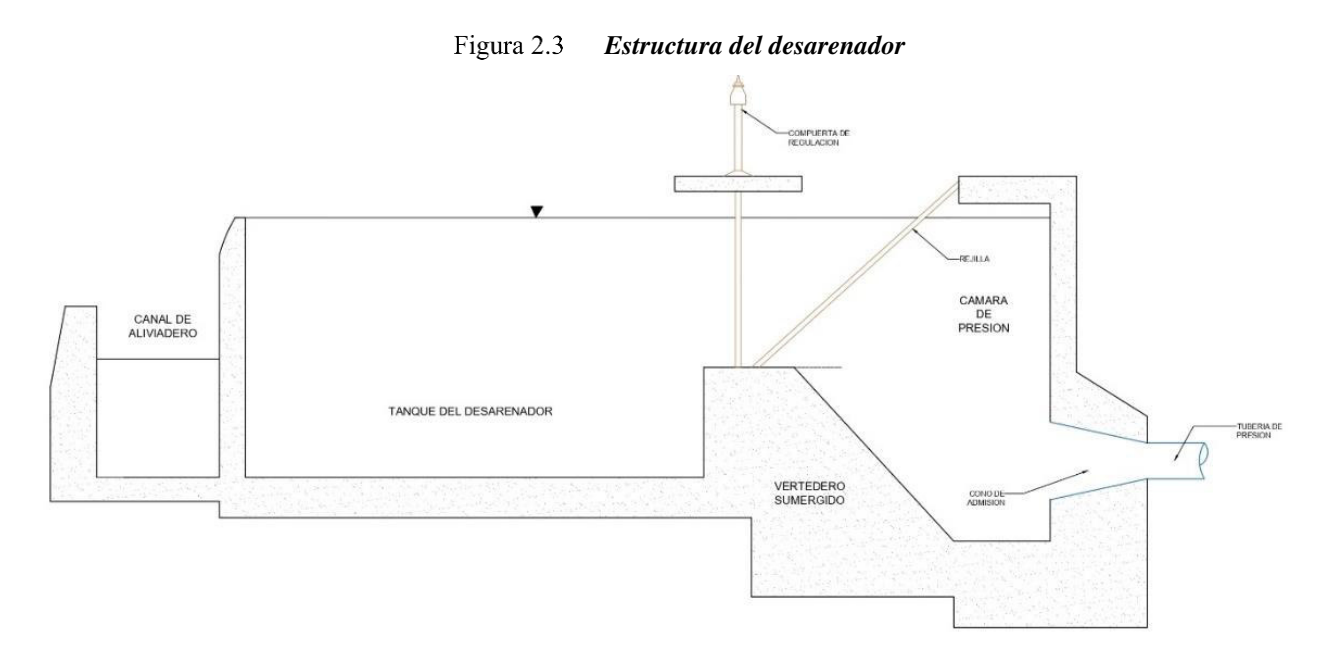

"La velocidad en un desarenador se considera lenta, cuando está comprendida entre 0.20 m/s a 0.60 m/s. La elección puede ser arbitraria o puede realizar utilizando la fórmula de Camp" Autoridad Nacional del Agua (ANA, 2010, p. 79).

$$
V_0 = A_k D_p^{0.5}
$$
 (Ec. 2.4)

*Tabla 2.1 Coeficiente del tamaño de la partícula de Camp* 

|                     | $D_p$ (mm) |  |  |  |  |
|---------------------|------------|--|--|--|--|
| 51                  | $\leq 0.1$ |  |  |  |  |
| 44                  | 0.1a1      |  |  |  |  |
| 36                  | >1         |  |  |  |  |
| Fuente: Rosell 1998 |            |  |  |  |  |

La velocidad de sedimentación  $(W_o)$  se puede encontrar mediante la tabla de

Arkhangelski, que se encuentra en función del diámetro de la partícula  $D_p$  (mm).

| $D_p$ (mm) | (cm/s)<br>$W_{\scriptscriptstyle O}$ | $D_{p}$<br>$\mathsf{m}$ | (cm/s)<br>$W_{\scriptscriptstyle O}$ |  |  |
|------------|--------------------------------------|-------------------------|--------------------------------------|--|--|
| diámetro   | Velocidad de caída                   | diámetro                | Velocidad de caída                   |  |  |
| 0.05       | 0.178                                | 0.50                    | 5.40                                 |  |  |
| 0.10       | 0.698                                | 0.55                    | 5.94                                 |  |  |
| 0.15       | 1.560                                | 0.60                    | 6.48                                 |  |  |
| 0.20       | 2.160                                | 0.65                    | 7.32                                 |  |  |
| 0.25       | 2.700                                | 0.70                    | 8.07                                 |  |  |
| 0.30       | 3.240                                | 0.75                    | 9.44                                 |  |  |
| 0.35       | 3.780                                | 0.80                    | 15.29                                |  |  |
| 0.40       | 4.320                                | 0.85                    | 19.25                                |  |  |
| 0.45       | 4.860                                | 0.90                    | 24.90                                |  |  |

*Tabla 2.2 Velocidades de Sedimentación por Arkhangelski (1935)* 

Fuente: Ortiz 2011

### **Cálculo de la profundidad** ( $h<sub>D</sub>$ ):

La profundidad de decantación se encuentra con la siguiente formula:

$$
h_D = W_0 \times t
$$
 (Ec. 2.5)

**Cálculo de la Longitud (**  $L$ <sup>*D*</sup> **):** 

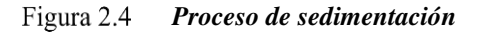

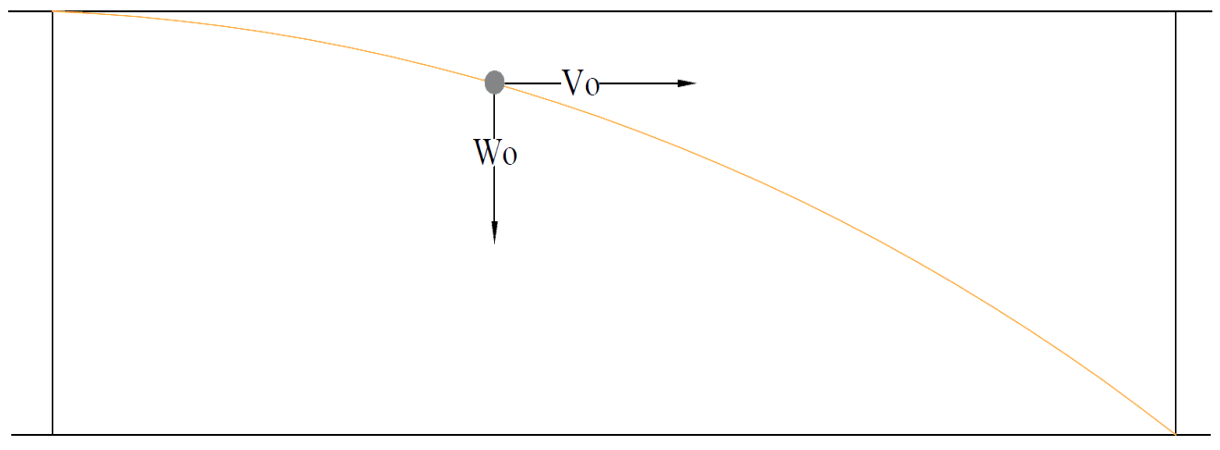

Fuente: Elaboración propia

$$
L_D = V_0 t
$$
 (Ec. 2.6)

$$
\frac{L_D}{h_D} = \frac{V_0}{W_0}
$$
 (Ec. 2.7)

$$
L_D = \frac{V_0 \times h_D}{W_0}
$$
 (Ec. 2.8)

Según Krochin (1986) nos presenta que:

Para L no se toma en cuenta la diferente distribución de las partículas ni la variación de la velocidad según su altura, ni la característica turbulenta del flujo dentro de la cámara.

Los valores de velocidades de caída presentadas son de caída en agua tranquila.

Tratándose de agua en movimiento, a esta velocidad hay que restar la velocidad de

las corrientes ascendentes y que es función de algunas variables entre las que están la velocidad longitudinal, la rugosidad y el calado (p. 132).

Tal motivo la fórmula se reforma:

$$
L_D = \frac{V_0 \times h_D}{W_0 - \mu_W}
$$
 (Ec. 2.9)

"Distintos autores han tratado de encontrar experimentalmente el valor de  $\mu_{w}$ . La expresión más simple es la de Sokolov según el cual  $\mu_w = 0.152 W_o$ , con lo cual la formula se transforma en" (Krochin, 1986):

$$
L_D = 1.18 \frac{V_o h_D}{W_o}
$$
 (Ec. 2.10)

Si se quiere diseñar como un desarenador con velocidades pequeñas se debe emplear:

$$
L_D = \frac{K_D V_0 h_D}{W_0}
$$
 (Ec. 2.11)

En la cual  $K_D$  varia de 1.2 a 1.5 según la importancia de la obra.

| $V_o$ $(m/s)$   0.20 |      | 0.30 | 0.50              |
|----------------------|------|------|-------------------|
|                      | 1.25 | 1.50 | $\overline{2.00}$ |

*Tabla 2.3 Coeficiente para el cálculo de desarenadores de baja velocidad* 

Fuente: Autoridad Nacional del Agua, 2010

La velocidad del agua V<sub>0</sub> debe estar entre 0.1 m/s a 0.4 m/s. Con el objeto de facilitar la remoción del lodo del tanque se le da una pendiente longitudinal de fondo de 2% a 5%.

#### **Cálculo del ancho**  $(B_p)$ :

Se considera el volumen del agua conducida en el tiempo t y el volumen del tanque: Sea,

$$
Vol_{tangu} \ge Vol_{agua}
$$
 (Ec. 2.12)

$$
B_D \times h_D \times L_D \ge Q \times t \tag{Ec. 2.13}
$$

$$
B_D = \frac{Q_{\text{diseño}} \times t}{h_D \times L_D} = \frac{Q_{\text{diseño}}}{V_0 \times h_D}
$$
 (Ec. 2.14)

#### **Tiempo de sedimentación**

"Va a depender de tres parámetros los cuales son la profundidad del desarenador, la velocidad V<sub>0</sub> y la densidad de las partículas. En la siguiente tabla, tenemos los diferentes tiempos de sedimentación que dependen del diámetro de las partículas" (Aspilcueta & Juárez, 2014, p. 61):

*Tabla 2.4 Tiempo de sedimentación* 

| $(mm)$   1.0   0.9   0.8   0.7   0.6   0.5   0.4   0.3   0.2   0.15   0.1 |  |  |  |  |                                             |  |  |    |    |  |
|---------------------------------------------------------------------------|--|--|--|--|---------------------------------------------|--|--|----|----|--|
|                                                                           |  |  |  |  | $11 \mid 12.5 \mid 15 \mid 18 \mid 25 \mid$ |  |  | 38 | 50 |  |
| Fuente: Elaboración propia                                                |  |  |  |  |                                             |  |  |    |    |  |

#### **2.2.4 Vertedero de Excedencias (Aliviadero)**

En un aliviadero ubicado lateralmente o en la dirección del flujo, en la practica el sitio va a depender de las facilidades para drenar los excesos de agua a un área segura y sin poner en peligro las estructuras de la central, se sugiere devolver el agua hacia el rio de donde se capta el caudal para la central hidroeléctrica.

Figura 2.5  *Vertedero de excedencia* 

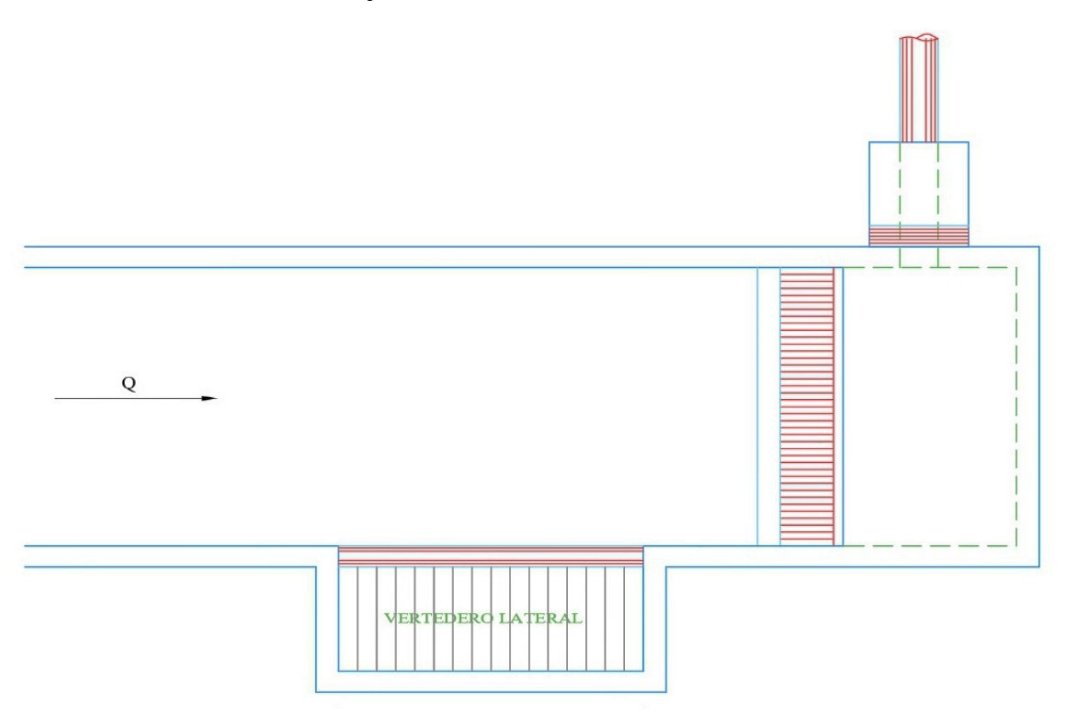

Fuente: Elaboración propia

El flujo en este caso es especialmente variado siendo su caudal decreciente en el tanque, se tiene en consideración las perturbaciones en los extremos del vertedero, el flujo será subcrítico y debe salir por el vertedero lateral.

 *Vertedero rectangular* 

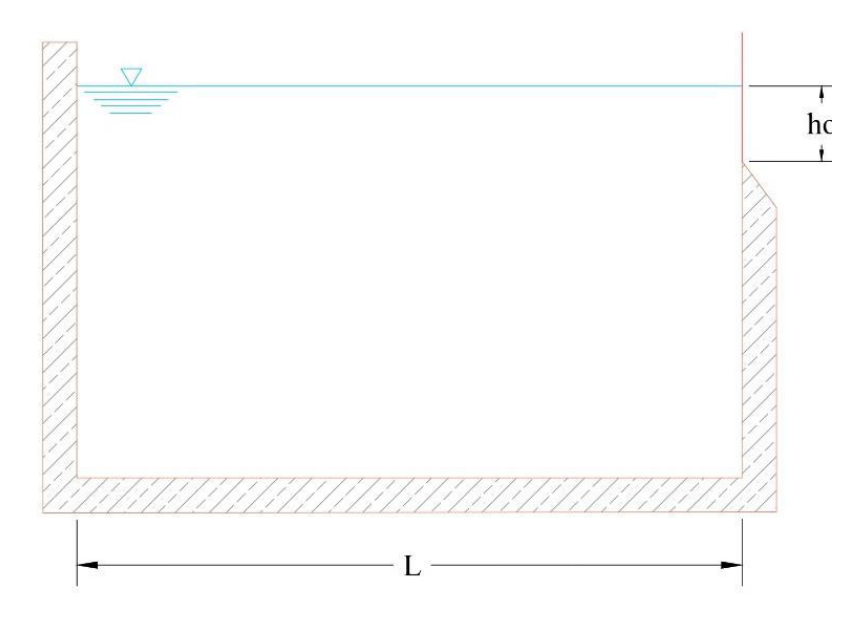

Fuente: Elaboración propia

El vertedero debe tener la capacidad para evacuar el máximo caudal:

$$
Q_s = 1.15Q
$$
 (Ec. 2.15)

El nivel del vertedero se ubica encima del nivel que se obtiene con el caudal Q necesario, para que funcione bien debe tener por lo menos 10 cm de carga.

Forchheiner propuso para dimensionar el vertedero:

$$
Q_s = \frac{2}{3}(K_V)(\mu_V)\sqrt{2g}(L_V)(h_V)^{3/2}
$$
 (Ec. 2.16)

#### **2.2.5 Compuerta de Regulación y Limpieza**

La entrada de agua se controla antes del ingreso a la cámara de presión mediante una compuerta reguladora y la calculamos como orificio:

$$
Q_{\text{diseño}} = C_c A_c \sqrt{2gh_c}
$$
\n(Ec. 2.17)

$$
A_c = (b_c)(h_c)
$$
 (Ec. 2.18)

La compuerta de limpieza se emplea para evacuar los sedimentos y se pone en funcionamiento cuando el nivel de agua ha bajado empleando una parte del caudal de diseño

$$
0.10 Q_{\text{discño}} \leq Q_p \leq 0.15 Q_{\text{discño}}
$$
 (Ec. 2.19)

El fondo del tanque sedimentador debe tener pendiente longitudinal a fin de facilitar la purga de sólidos. Las compuertas tanto de regulación como de purga deben tener una loza de maniobras para su operación.

#### **2.2.6 Tanque o cámara de presión**

EL Instituto de Ciencias Nucleares y Energias Alternativa (INEA, 1997) nos menciona que: La cámara de presión es el nexo entre la línea de conducción y la tubería forzada entre sus funciones están la de impedir la entrada a la tubería de presión de materiales solidos de arrastre y flotantes, así como de crear un volumen de agua que permita satisfacer las necesidades de la turbina y sobre todo mantener a la tubería de cargar una altura de agua suficiente para evitar la entrada de aire a la misma (p. 67).

Según Briseño et al. (2008) nos indica que "la cámara de presión actúa como un último desarenador y su diseño debe contar con una válvula de purga en la compuerta de salida, para poder sacar y eliminar todos los sedimentos de la base de la misma" (p. 20).

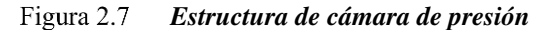

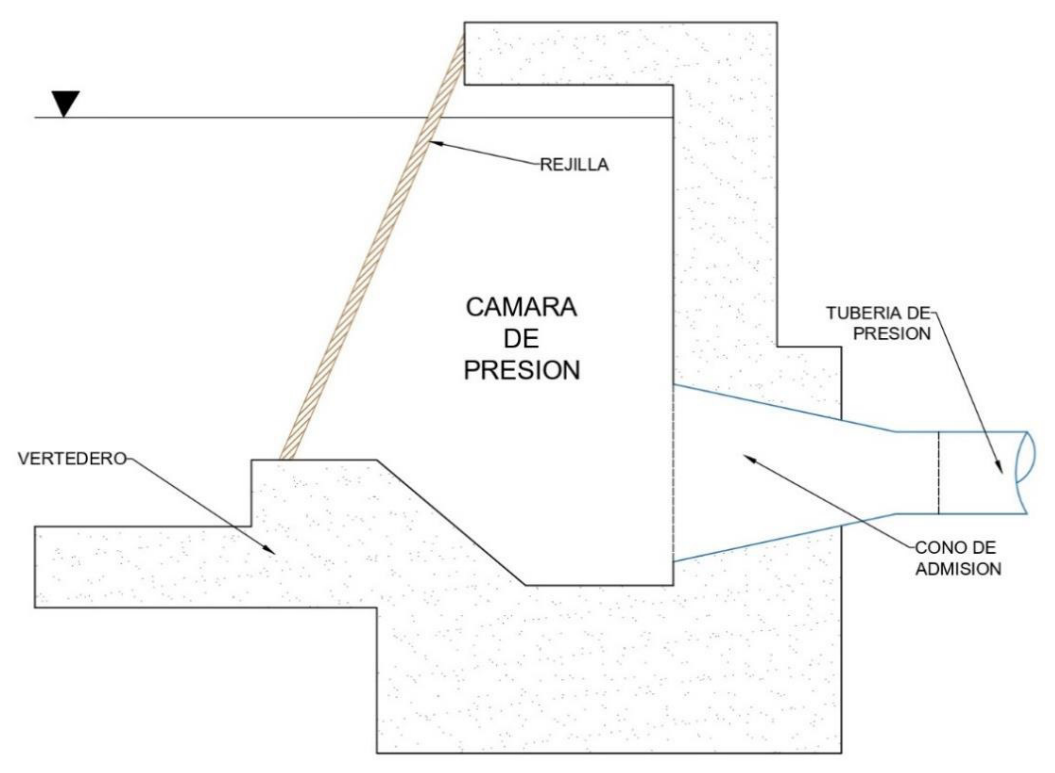

Fuente: Elaboración propia

#### **Volumen del tanque de presión**

Según Krochin nos menciona que:

El volumen de agua que va a través del canal hacia el tanque de presión es prácticamente constante, similar al diseño sin depósito de acondicionamiento diario. Por otro lado, el caudal consumido por la central cambia en función de la carga de agua, ya que se utiliza todo el caudal en horas punta y menos en otros horarios (1986, p. 307).

Si la distancia entre la toma y el tanque de presión es grande, no hay regulación automática de flujo y es necesario instalar un aliviadero. Entonces, si hay una reducción en la demanda de la central, y el caudal que va por la tubería de presión disminuye, el nivel del tanque sube hasta dar al vertedero una carga suficiente para que desborde por el todo el exceso de caudal (1986, p. 309).

En general el volumen de diseño se consideran 3 criterios:

#### **Criterio del caudal y tiempo de sedimentación:**

$$
Vol_{\text{agua}} = Q \times t \tag{Ec. 2.20}
$$

**Criterio de capacidad de almacenamiento:** 

$$
Vol_{tangle} = B \times h_D \times L_D
$$
 *Section rectangular* (Ec. 2.21)

$$
Vol_{tangle} = (B \times h_D + Z \times h_D^2) \quad \text{Section trapezoidal} \tag{Ec. 2.22}
$$

#### **Criterio práctico:**

Determinado por la siguiente formula de Edward J. Low, para canales autorregulables:

$$
Vol_{tangle} = \frac{0.693 A_r V_c^2}{Sg}
$$
 (Ec. 2.23)

#### **Longitud de la cámara de presión**

La longitud de la cámara de presión se puede calcular utilizando la relación:

$$
L_c = 2.11 Q_{\text{disc}\bar{n}_o}^{0.33} \tag{Ec. 2.24}
$$

#### **Mínima altura del agua sobre la tubería**

Según Amaguaya & Villarroel (2009) nos menciona que :

El problema al no establecer una altura mínima de agua podría generar un peligro en la tubería de presión ya que se podrían formar remolinos los cuales permitirían el ingreso de burbujas de aire que ocasionen problemas en dicha estructura y generando deficiencia en la turbina. Para eso se debe establecer una altura sobre la tubería con la finalidad que no se produzcan remolinos para lograr una eficiencia hidráulica. (p. 64).

"A la entrada a la tubería se produce una contracción con una reducción de presión y a continuación una expansión, y la perdida de energía será igual a" (Krochin, 1986, p. 306):

$$
h_f = 0.5 \frac{V_T^2}{2g}
$$
 (Ec. 2.25)

Considerando la ecuación de Bernoulli entre superficie de agua en la cámara de carga y en la contracción, se tendrá:

$$
\frac{P_{at}}{\gamma} + h_T = \frac{V_T^2}{2g} + \frac{P}{\gamma} + h_f
$$
 (Ec. 2.26)

$$
\frac{P_{at}}{\gamma} + h_T = \frac{V_T^2}{2g} + \frac{P}{\gamma} + 0.5 \frac{V_T^2}{2g}
$$
 (Ec. 2.27)

$$
\frac{P_{at}}{\gamma} + h_r = \frac{3}{2} \times \frac{V^2}{2g} + \frac{P}{\gamma}
$$
 (Ec. 2.28)

Para que no se produzca el ingreso de aire, la presión en la sección contraída no debe ser menor a la atmosférica, es decir  $P = P_{at}$ 

$$
h_r = 1.5 \frac{V_r^2}{2g} \quad \text{altura mínima} \tag{Ec. 2.29}
$$

Con frecuencia la velocidad en la tubería tiene una variación entre

$$
2 \, m/s \le V_T \le 8 \, m/s \tag{Ec. 2.30}
$$

Entonces su altura mínima:

$$
0.31 \, m \le h_r \le 4.90 \, m \tag{Ec. 2.31}
$$

Según Polikovski y Perelam, para evitar remolinos se debe cumplir esta condición:

$$
h_r \ge 0.5 D_r \left(\frac{V_r}{\sqrt{2D_r}}\right)^{0.55}
$$
 (Ec. 2.32)

Según Winkel:

$$
h_r = \frac{1}{4} \times \frac{V_r^2}{2g}
$$
 (Ec. 2.33)

El tipo de entrada del flujo desde tanque a la tubería se recomienda:

$$
h_r = 0.543(V_r)(D_r)^{1/2} = 0.691 \frac{Q_{\text{disenio}}}{D_r^{1.5}} \quad \text{entrala frontal} \tag{Ec. 2.34}
$$

$$
h_r = 0.724(V_r)(D_r)^{1/2} = 0.921 \frac{Q_{\text{disenio}}}{D_r^{1.5}} \quad \text{entralal lateral} \tag{Ec. 2.35}
$$

"La altura mínima se calcula para evitar se formen remolinos o depresiones ocasionando la entrada de aire a la tubería afectando la eficiencia de las turbinas, cuando  $h > 3D<sub>T</sub>$  existe peligro de entrada de aire" (Asenjo, 2018, p. 50)

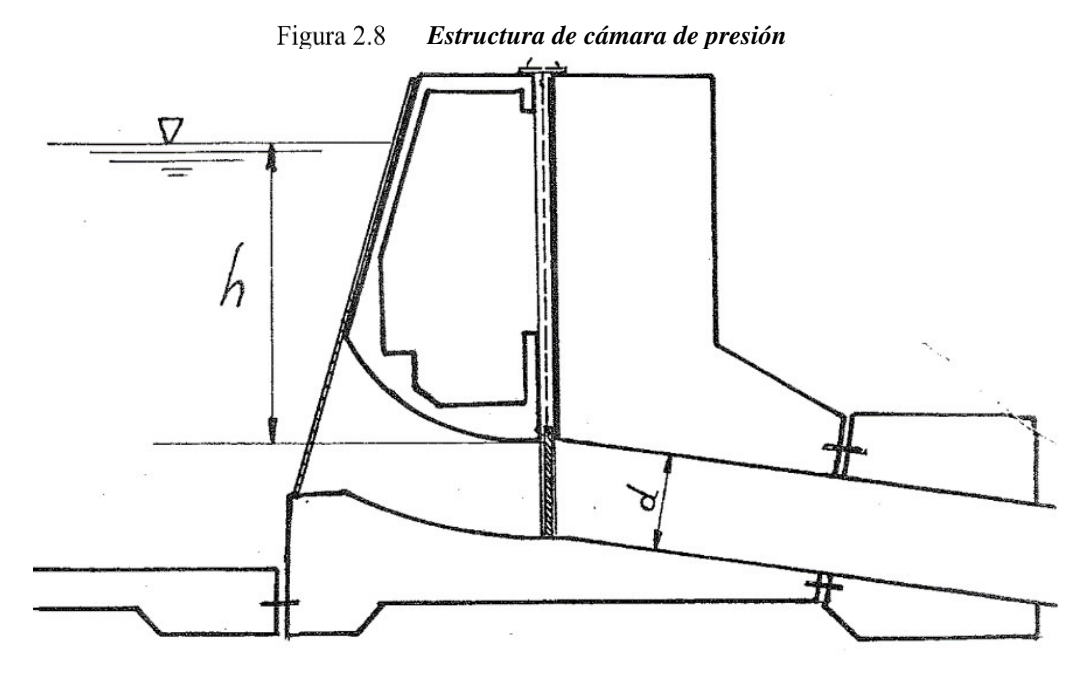

Fuente: Amaguaya & Villarroel, 2009
Asenjo (2018) nos menciona que:

Para impedir el ingreso de cuerpos flotantes a la tubería, se coloca una fina rejilla conformada por barras metálicas, su separación debe ser pequeña, pero se debe de tener cuidado de no reducir demasiado la sección efectiva por el paso del flujo entre las barras, ya que aumentan la velocidad y provocan perdidas de energía (p. 51).

Dependiendo de cómo se efectué su limpieza se podrá tener la inclinación de la rejilla:

> $\alpha = 50^\circ$  a 55°*limpieza manual*  $\alpha = 70^{\circ}$  a 76°*limpieza mecánica*

En mini centrales hidroeléctricas se emplea limpieza manual. El ancho total de la rejilla se puede estimar con la relación.

$$
B_r = 1.2 Q_{\text{diseno}}^{0.45} \tag{Ec. 2.36}
$$

Comúnmente se usa platinas de sección rectangular, dispuestos en forma de marcos con un peso adecuado para transporte y montaje, a fin de evitar peso excesivo. La rejilla debe retirarse con facilidad para proceder a las reparaciones respectivas. El espesor mínimo no debe de ser menor a 9.5 mm.

## **2.2.8 Tubería de Presión o Forzada:**

Para llevar el caudal necesario para impulsar las turbinas en una microcentral hidroeléctrica, se debe usar una línea de conducción. Esta línea llamada comúnmente tubería de presión o forzada, es la que conduce el gasto, con la presión y velocidad adecuada, hasta la casa de máquinas, donde lo descargará sobre los

alabes de la turbina para producir la energía eléctrica deseada (Derazo & Zamora, 1988, p. 80).

El costo de la tubería de presión representa una partida muy importante en el presupuesto de una Central Hidroeléctrica, por tal motivo es prioritario el diseño óptimo de la tubería a fin de reducir las pérdidas de energía que representa pérdidas económicas (disminuye la energía generada).

## **Diámetro.**

En diseños preliminares se puede usar la expresión.

$$
D_E = \sqrt[7]{\frac{6.6 \times Q_s^3}{H_T}}
$$
 (Ec. 2.37)

Para un diseño preliminar se emplea:

$$
D = \sqrt[7]{0.052Q^{3}}
$$
 *Para*  $H < 100m$  (Ec. 2.38)  

$$
D = \sqrt[7]{5.2 \frac{Q^{3}}{H}}
$$
 *Para*  $H > 100m$  (Ec. 2.39)

Las velocidades del agua en la tubería deben estar entre 3 m $\frac{3}{5}$ /s a 6 m $\frac{3}{5}$ y las tuberías de carga deben estar entre el 2% al 5% de la altura bruta, sin embargo, algunas veces estos valores pueden variar, pero por ningún motivo deben ser mayores al 10% de la altura bruta.

$$
V = \frac{4 \times Q}{\pi \times D^2}
$$
 (Ec. 2.40)

## **Pérdidas en las tuberías**

Las pérdidas de carga son generadas por la fricción de los elementos que componen la tubería de presión, se requiere conocerse la velocidad del agua que fluye en ella.

Se puede realizar considerando la ecuación de Darcy, ecuación de Hazen – Williams o también emplea la ecuación de Manning.

## **Ecuación de Darcy – Weisbach**

La pérdida de carga por fricción en tuberías de gran diámetro la calculamos con la expresión de Darcy – Weisbach:

$$
h_f = \lambda \times \frac{L_{Tub}}{D_T} \times \frac{V_m^2}{2g}
$$
 (Ec. 2.41)

El coeficiente de rugosidad de Darcy  $(\lambda)$  se calcula con la fórmula de COLEBROOK y WHITE.

$$
\frac{1}{\lambda} = -2\log\left[\frac{\varepsilon/D_T}{3.71} + \frac{2.51}{\text{Re}\sqrt{\lambda}}\right]
$$
 (Ec. 2.42)

## **Pérdidas de entrada**

Dependiendo de la forma de la embocadura puede formarse turbulencia y en consecuencia mayores pérdidas de carga disminuyendo la altura útil, para eso tenemos la siguiente fórmula para las diferentes entradas a la tubería de presión:

$$
h_f = \left(\frac{1}{C_v^2} - 1\right) \frac{V_s^2}{2}
$$
 (Ec. 2.43)

Donde:

$$
K = \left(\frac{1}{C_V^2} - 1\right)
$$
 (Ec. 2.44)

La fórmula se reescribe:

$$
h_f = K \frac{V_s^2}{2g}
$$
 (Ec. 2.45)

**Contracción Brusca:** 

$$
C_v = 0.82 \tag{Ec. 2.46}
$$

$$
h_f = 0.5 \frac{V_s^2}{2g}
$$
 (Ec. 2.47)

**Contracción Redondeada:** 

$$
C_v = 0.98 \tag{Ec. 2.48}
$$

$$
h_f = 0.04 \frac{V_s^2}{2g}
$$
 (Ec. 2.49)

**Contracción Cónica:** 

$$
C_{v} = 0.94
$$
 (Ec. 2.50)

$$
h_f = 0.13 \frac{V_s^2}{2g}
$$
 (Ec. 2.51)

## **Contracción Gradual (cono de admisión)**

Según Mott (2006) nos da a conocer que:

La pérdida de energía en una contracción puede disminuir en formal sustancia si la contracción se hace más gradual, formada por una sección cónica entre los dos diámetros con bordes afilados en las uniones. El ángulo  $\theta$  se denomina ángulo del cono (p. 290).

Para reducir la contracción de la vena líquida hay que dar a la embocadura forma abocinada que en Pequeñas Centrales Hidroeléctricas se denomina "cono de admisión" aumentado la sección a la entrada en un 20% ó más y la velocidad de entrada no debe exceder de 1.5 m/s.

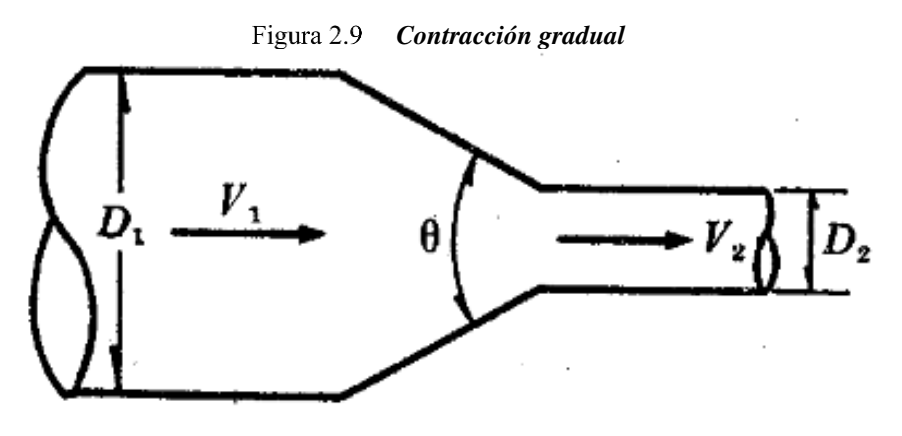

Fuente: Sotelo A. G., 1982

*Tabla 2.5 Coeficiente de perdida (K) para contracción gradual* 

| $\theta$                | $4^\circ$ a $5^\circ$      | 70   | $10^{\circ}$ | $15^{\circ}$ | $20^{\circ}$ | $25^{\circ}$ | $30^\circ$ | $35^{\circ}$ | $40^{\circ}$ | $45^{\circ}$ | $60^{\circ}$ | 750  | $80^{\circ}$ |  |
|-------------------------|----------------------------|------|--------------|--------------|--------------|--------------|------------|--------------|--------------|--------------|--------------|------|--------------|--|
| $\boldsymbol{\nu}$<br>л | 0.005a<br>0.060            | 0.16 | 0.16         | 0.18         | 0.20         | 0.22         | 0.24       | 0.26         | 0.28         | 0.30         | 0.32         | 0.34 | 0.35         |  |
|                         | Fuente: Sotelo A. G., 1982 |      |              |              |              |              |            |              |              |              |              |      |              |  |

Villegas et al. (2015) observó que:

De los métodos tradicionales para evaluar las pérdidas por dispositivos, que requieren el empleo de fórmulas, tablas y gráficos al estimar el coeficiente de pérdida K. Se obtuvieron curvas de valores promedio para K y se ajustaron con métodos de regresiones lineales múltiples hasta obtener una ecuación representativa para reducciones bruscas y graduales. Se concluyó que las ecuaciones pueden ser utilizadas confiablemente para determinar el coeficiente de pérdida K sin necesidad de manipular tablas y gráficos (p. 24)

Se formuló la siguiente ecuación:

$$
K_{RG} = a + b \times (D/d)^{0.5} + c \times [ln(D/d)]/(D/d)^{2}
$$
 (Ec. 2.52)

 $a = -0.046121351 - 0.000029224 \times \theta^2 + 8.9116 \times 10^{-10} \times \theta^4 - 1.1811 \times 10^{-10} \times \theta^6$  (Ec. 2.53)  $b = 0.046264338 + 0.000029251 \times \theta^2 - 9.2469 \times 10^{-10} \times \theta^4 + 1.2761 \times 10^{-10} \times \theta^6$  (Ec. 2.54)

$$
c = 0.1503115 + 0.000064686 \times \theta^2 - 7.748 \times 10^{-10} \times \theta^4 - 7.2780 \times 10^{-10} \times \theta^6
$$
 (Ec. 2.55)

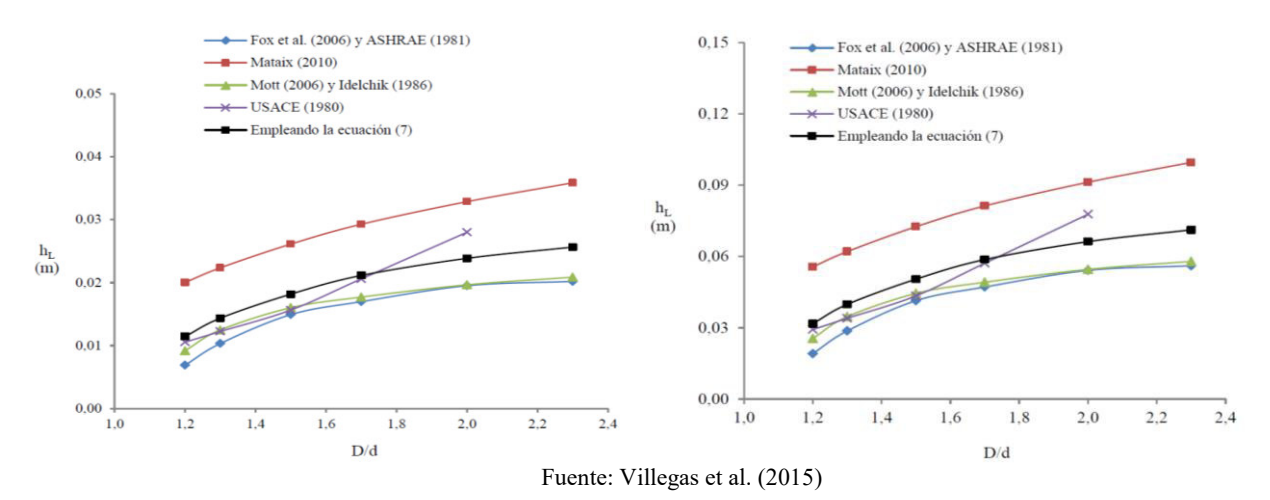

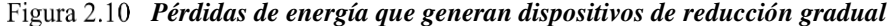

#### **2.3 Bases teóricas de ingeniería**

El propósito de esta monografía es demostrar las pérdidas en la entrada de la tubería de presión. Usando simulaciones desarrolladas en el software ANSYS, la validación se centró a partir del comportamiento hidráulico al ingreso de las tuberías forzadas.

Aunque estas pérdidas se calculan usando ecuaciones hidrodinámicas, no existe una comprensión más realista de cómo los cambios en las entradas de las tuberías afectan la capacidad de las centrales hidroeléctricas. No obstante, hay métodos de los cuales se puede obtener una mayor precisión en los resultados. Estos pueden utilizar modelos a escala en laboratorios complejos o software de simulación en centros informática de investigación.

Al momento de elegir entre todos los métodos el costo marca una gran diferencia para adquirir todo el equipo, en tal sentido el uso de un software no solo implica ahorrar costos, sino que es necesario, ya que hace uso de la dinámica de fluidos computacional (CFD), que está cobrando cada vez más importancia entre los

ingenieros de software. Evaluación de Riesgos en Ingeniería Ambiental (Bagheri et al., 2016 citado en Rayme & Vasquez, 2018).

Esto se debe a que los resultados obtenidos gracias al CFD se asemejan a los resultados experimentales. Por lo tanto, se concluyó que CFD no es solo un medio para la enseñanza de la mecánica de fluidos, sino también una ventana para la investigación utilizando herramientas computacionales (Stramaná et al., 2014 citado en Rayme & Vasquez, 2018).

### **2.3.1 Dinámica de fluidos computacional**

Fernández (2012) ha afirmado lo siguiente:

Se refiere a una rama de la mecánica de fluidos que implica el uso de ordenadores y métodos numéricos para resolver todos los problemas físicos relacionados como el movimiento de fluidos y, a veces, otros fenómenos relacionados, como la transferencia de calor, las reacciones químicas, la mezcla de sólidos, etc. En general, CFD involucra una amplia gama de disciplinas científicas que deben interactuar una con otra para desarrollar un código que resuelva satisfactoriamente las ecuaciones de flujo (p. 3).

## **2.3.2 Estructura del código CFD**

En esta sección, utilizaremos técnicas de dinámica de fluidos computacional para revelar los fundamentos numéricos, los métodos de simulación y los puntos de referencia. El uso de técnicas CFD proporciona modelos poderosos para predecir el comportamiento dinámico de fluidos y la turbulencia, mostrando una tremenda eficiencia en áreas que son difíciles de analizar y evaluar. El método de simulación dinámica de fluidos de los inductores se divide en tres partes:

**Pre Procesamiento:** identificar el modelo analítico a simular, generar el modelo de volumen de control (previamente desarrollado por el inventor), discretizar (enmallar) el volumen de control utilizando métodos numéricos de volumen finito, configurar el dominio de control, configurar las condiciones de contorno (parámetros fluido dinámicos, modelos de turbulencia y funciones de pared) y determinar los criterios de convergencia.

**Solver:** es la parte más importante del solucionador, donde la solución de las ecuaciones del subproblema elegido anteriormente en el pre procesamiento se realiza de forma iterativa. Este paso puede demorar desde unos minutos hasta algunas semanas, según el modelo que esté utilizando y el tamaño de su malla.

**Postproceso:** es una parte fundamental donde se evalúan los fenómenos hidrodinámicos de interés mediante análisis cualitativo y cuantitativo. La plataforma de simulación presenta los resultados en respuestas a la calibración del modelo numérico y se valida por los fundamentos analíticos presentados durante el diseño.

## **2.3.3 Ecuaciones diferenciales de conservación**

Para modelar correctamente un flujo, una transferencia de calor o un fenómeno físico relacionado, el fenómeno físico involucrado debe describirse en términos matemáticos. De hecho, todos los fenómenos físicos que se involucren en la mecánica de fluidos obedecen leyes de conservación expresadas en forma de ecuaciones diferenciales parciales. Los sistemas de ecuaciones que describen la cantidad de movimiento, la masa y la transferencia de calor son ecuaciones

36

diferenciales parciales que no tienen soluciones analíticas cerradas pero que pueden discretizarse y resolverse numéricamente (Fernández, 2012, p. 51)

### **2.3.4 Ecuación de continuidad**

Según Fernández (2012) nos indica que:

La ecuación de conservación de la masa, o ecuación de continuidad, establece en términos generales que el aumento de masa de un elemento fluido es el resultado de un flujo neto de masa hacia el elemento. Dado que la masa generalmente no puede crearse ni destruirse, una expresión tridimensional, inestable para un fluido en un punto dado es: (p. 57)

$$
\frac{\partial \rho}{\partial t} + \nabla (\rho \cdot \vec{V}) = 0
$$
 (Ec. 2.56)

# **2.3.5 Ecuación de Navier – Stokes**

Al respecto con las ecuaciones que gobiernan la mecanica de fluidos Vargas et al., (2005) menciona que:

En el desarrollo del modelamiento matemático que se incluye el movimiento de los fluidos un rol importante desempeña las ecuaciones de Navier – Stokes con efectos viscosos, ya sean flujos compresibles o incompresibles. Dichas ecuaciones forman un sistema de ecuaciones diferenciales parciales no lineales que tienen un alto grado de dificultad para resolverlo de manera analítica. En cambio, bajo criterios simplificados y en diferentes escenarios haciendo uso de condiciones de frontera es posible de encontrar soluciones exactas, sus componentes son: (p. 100)

$$
\rho \left( \frac{\partial u}{\partial t} + u \frac{\partial u}{\partial x} + v \frac{\partial u}{\partial y} + w \frac{\partial u}{\partial z} \right) = \rho g_x - \frac{\partial \rho}{\partial x} + \mu \left( \frac{\partial^2 u}{\partial x^2} + \frac{\partial^2 u}{\partial y^2} + \frac{\partial^2 u}{\partial z^2} \right)
$$
(Ec. 2.57)

$$
\rho \left( \frac{\partial v}{\partial t} + u \frac{\partial v}{\partial x} + v \frac{\partial v}{\partial y} + w \frac{\partial v}{\partial z} \right) = \rho g_y - \frac{\partial \rho}{\partial y} + \mu \left( \frac{\partial^2 v}{\partial x^2} + \frac{\partial^2 v}{\partial y^2} + \frac{\partial^2 v}{\partial z^2} \right)
$$
(Ec. 2.58)

$$
\rho \left( \frac{\partial w}{\partial t} + u \frac{\partial w}{\partial x} + v \frac{\partial w}{\partial y} + w \frac{\partial w}{\partial z} \right) = \rho g_z - \frac{\partial \rho}{\partial z} + \mu \left( \frac{\partial^2 w}{\partial x^2} + \frac{\partial^2 w}{\partial y^2} + \frac{\partial^2 w}{\partial z^2} \right)
$$
 (Ec. 2.59)

Tomando el operador vectorial se obtiene:

$$
\rho \frac{\partial \vec{V}}{\partial t} = -\nabla p + \mu \nabla^2 \vec{V}
$$
 (Ec. 2.60)

## **2.3.6 Ecuación de conservación de momento**

Según Fernández, (2012) nos afirma que:

Se da para un fluido newtoniano e incomprensible:

$$
\frac{\partial (\rho \overline{v})}{\partial t} + \nabla (\rho \overline{v v}) = \nabla (\mu \nabla \overline{v}) - \nabla P + \rho \overline{g}
$$
 (Ec. 2.61)

Se obtiene una ecuación vectorial porque la velocidad en la ecuación general se establece como una variable de intensidad, es decir  $\phi = \vec{v} = (u, v, w)$ , el coeficiente de difusión es la viscosidad,  $\Gamma = \mu$  donde el término fuente combina el gradiente de presión y el campo de gravedad (p.58).

# **2.3.7 Ecuación de conservación de la energía**

De las Heras (2012) nos indica que:

La ecuación de conservación de la energía establece el cambio en la energía total de un volumen de fluido es igual al trabajo realizado sobre él por una fuerza externa por unidad de tiempo más el calor recibido del mundo exterior por unidad de tiempo.

$$
\frac{\partial (\rho h)}{\partial t} + \nabla \cdot (\rho \bar{v} h) = \nabla \cdot \left( \frac{k}{C_p} \nabla h \right) + S_h
$$
\n(Ec. 2.62)

La ecuación de la energía también se puede obtener de la ecuación general de conservación si se fija  $\phi = h$ ,  $\Gamma = k/C_p$  y  $S = S_h$ , donde k representa conductividad térmica del fluido, *C<sup>p</sup>* término convectivo y *h* la entalpía (p. 80).

## **2.3.8 Modelo numérico**

Las soluciones modernas y muy paralelas son la base para la elección de muchos modelos físicos. Estos modelos casi perciben el fenómeno asociado con el flujo del fluido. Las soluciones y los paquetes de modelos están envueltos en un entorno intuitivo y elástico y tienen extensas características personalizadas y de automatización utilizando un lenguaje de expresión potente (Arteaga, 2017).

### **2.3.9 Modelo de turbulencia**

La turbulencia es un estado caótico e irregular del movimiento de un fluido, que está determinado por la ocurrencia de irregularidades en las condiciones iniciales o de contorno del flujo del fluido. En un sentido estrictamente físico, la turbulencia se manifiesta como la aparición de regiones de desprendimiento de vórtices, aunque en la práctica la descripción es más intuitiva en base a sus propiedades fundamentales. Por lo tanto, parece correcto decir que la turbulencia es un estado de flujo caótico y aleatorio en el que la velocidad y la presión fluctúan instantáneamente con el tiempo. La turbulencia es una propiedad del flujo, no del fluido en sí (Fernández, 2012).

**Aleatoriedad:** Es el rasgo más sobresaliente del flujo turbulento que se manifiestan debido a las variables hidrodinámicas que fluctúan.

**Vorticidad:** Es fundamental para que la corriente sea turbulenta. De hecho, todos las corrientes turbulentas son rotatorias, teniendo un nivel significativo de Vorticidad que fluctúan de manera coherente en el tiempo y el espacio, donde la deformación de los vórtices asume el carácter de dinámica de flujo  $(\nabla \times \vec{V} \neq 0)$ .

**Difusión:** provocan un aumento de transferencia de masa, cantidad de movimiento y energía debido a las fluctuaciones en varias escalas turbulentas.

La turbulencia también tiene otras características como: tridimensional, disipación y alto número de Reynolds.

## **Turbulencia en CFD**

Esto se hace por aproximación en una simulación basada en múltiples escalas turbulentas.

### **Modelos de turbulencia DNS (Direct Numerical Simulation)**

Es una simulación de dinámica de fluidos computacional donde las ecuaciones de Navier-Stokes se determinan numéricamente sin el método de turbulencia; esto significa que toda la gama de escalas de turbulencia espacial y temporal debe resolverse en la malla computacional desde la escala de dispersión más pequeña (escala micro-Kolmogorov) hasta la escala integral (Dávalos, 2020, p. 81).

Según Versteeg & Malalasekera (2007) nos menciona que:

Esta simulación determina el flujo principal incluyendo sus fluctuaciones turbulentas de velocidad. Donde las ecuaciones de Navier – Stokes en un flujo no estacionario se determinan con suficiente precisión mediante un enmallado espacial para resolver la escala de longitud de Kolmogorov donde se produce la disipación

de energía en una escala de tiempo corto como para resolver fluctuaciones periódicas y más rápidas en la cuadricula. (p. 66)

### **Modelos de turbulencia LES (Large Eddy Simulation)**

En su publicación Fernández (2012) nos hace referencia que:

El enfoque se encuentra entre el DNS y el RANS, donde la formulación considera las contribuciones a gran escala, los portadores de energía de flujo y las causas de las estructuras de transferencia de energía y momento, mientras que la turbulencia se modela a pequeña escala. Este enfoque se debe a que las escalas pequeñas son más isotrópicas y homogéneas. El problema es que el modelo maneja "grandes escalas turbulentas" y estima escalas pequeñas, ahorrando costos de procesador (p. 269).

### **Modelos de turbulencia RANS (Reynolds – Averaged Navier – Stokes equations)**

De todos los métodos posibles, el método más común para implementar simulaciones de turbulencia en métodos numéricos son las ecuaciones constitutivas promediadas por Reynolds (RANS o Reynolds-Averaged Navier-Stokes). Usa el concepto de promediar (el valor promedio en el tiempo) de la ecuación de transporte. Para cerrar el sistema de ecuaciones, también se debe modelar el efecto de las fluctuaciones turbulentas, conocido como tensión de Reynolds. El propósito del modelado es intentar simular el comportamiento físico del flujo turbulento, proporcionando algún tipo de suposición para eliminar el problema de cierre. Los modelos disponibles varían en complejidad, incluidos modelos algebraicos simples, como modelos de longitud mixta; modelos que introducen viscosidad artificial, como el tipo k-épsilon, o incluso modelos completamente cerrados donde la tensión de Reynolds es cada componente determinan la ecuación de transporte (Fernández, 2012)

## **Modelos multifásicos**

A escala macroscópica, los fluidos naturales e industriales forman una mezcla compleja de fases. Un cierto estado de la materia (sólido, líquido, gas) se llama fase. En el flujo multifásico, una fase se define como un material identificable con límites bien definidos (macroscópicos) e interactúa con el flujo confinado.

Algunos materiales tienen diferentes propiedades fisicoquímicas en el mismo estado y se pueden identificar interfaces, como una mezcla de agua y aire. En un flujo multifásico, las fase primaria y principal es continua (fluido), pero las otras fases deben estar dispersas, interpenetradas o continuas dentro del flujo principal, lo que da como resultado una interfaz bien definida (fase secundaria).

### **2.3.10 Descripción de la malla**

### **Discretización espacial**

Según Lozano (2019) nos menciona que:

Para obtener soluciones numéricas, independientemente de si los flujos son estacionarios o no estacionarios, se requiere una discretización espacial. Las ubicaciones discretas de las variables calculadas están determinadas por una cuadrícula numérica, que es la representación discreta del dominio geométrico del problema. Una cuadrícula divide un dominio en un número limitado de subdominios (elementos, volúmenes de control, nodos, etc.). Las grillas espaciales son más complejas que las grillas temporales porque tenemos tres dimensiones y el dominio puede ser de geometrías complejas y es difícil predecir de antemano que se necesitarán cuadrículas más finas (p. 58).

### **Métodos de diferencias finitas**

Así, sobre esta teoría podemos mencionar que:

El método de diferencias finitas (FDM) es un método general que permite la solución aproximada de ecuaciones diferenciales definidas en campos finitos. Este método obtiene soluciones aproximadas a ecuaciones diferenciales definidas en el dominio o región de trabajo. En esta área se definen las condiciones de contorno y las condiciones iniciales, que marcan el punto de partida para la solución de un problema en particular. (Lara et al., 2019, p. 8)

#### **Métodos de volúmenes finitos**

El objetivo del método de volumen finito es desarrollar un método numérico que pueda resolver la ecuación general de transporte con la idea principal de usar el concepto de discretización y la razón por la cual el método de volumen finito se usa más comúnmente para desarrollar códigos CFD es su generalidad, simplicidad conceptual y facilidad de implementación en cualquier tipo de malla, ya sea estructurada o no estructurada. (Fernández, 2012, p. 77)

### **Métodos de elementos finitos**

El método se enfoca en la discretización de una estructura, es decir, divide la estructura en elementos indiferenciados o finitos, que están conectados entre sí por un cierto número de puntos, a los que llamamos nodos. Después de estudiar cada elemento por separado, reconstruya la estructura reestructurando el equilibrio y la compatibilidad de desplazamientos nodales que dan como resultado un sistema de

ecuaciones algebraicas. La solución de este sistema de ecuaciones permite encontrar los desplazamientos de los nodos y las incógnitas estructurales que quedan de ellos. Si el método se utiliza correctamente, se trata de una aproximación cuyo grado de aproximación aumenta con el número de elementos en que se divide la estructura. (Vásquez & López, 2001, p. 31)

## **2.3.11 Tipos de mallados computacionales**

**Mallado estructural:** la discretización del dominio del problema se realiza de manera uniforme mediante la búsqueda de la ortogonalidad, suelen estar alineados con la dirección principal de la cuadrícula y coinciden con los límites fijos del dominio. Para 2D las mallas serán cuadriláteros y hexaedros en 3D.

**Mallado no estructurado**: este tipo de malla se caracteriza por una gran flexibilidad cuanto se trata de geometrías complejas ya que la discretización puede cubrir arbitrariamente todo el dominio del problema porque no tienen patrones de secuencia de elementos repetitivos donde la principal ventaja de las mallas no estructuradas es que se pueden generar automáticamente triángulos (2D) o tetraedros (3D), sin importar la complejidad del dominio, dado que la resolución alcanzada depende del refinamiento de malla realizado. Para generar un mallado no estructurado el tiempo requerido por una computadora es mucho menor en comparación con el tiempo requerido para generar un mallado estructurado.

**Mallado híbrido:** esta discretización es un hibrido de las dos mallas descritas anteriormente para dominios de problemas o representación de fenómenos donde existen ciertas partes, y para análisis más grandes que usan mallas no estructuradas, mientras que el resto del dominio puede generar estructuras de malla para evitar costos computacionales.

# **2.3.12 Condiciones de frontera**

Independientemente del método utilizado para resolver las ecuaciones gobernantes, se deben definir las condiciones de contorno. Las condiciones de frontera analizan el estado inicial de las variables del fluido, que es el comienzo en el esquema de integración. Las condiciones de contorno pueden ser de input, output, input/output. La condición de la corriente de entrada está determinada por la condición de infinito, es decir antes de que el fluido pase a través del volumen de control especificado.

## **CAPITULO 3. DESARROLLO O PROCESO METODOLÓGICO**

#### **3.1 Metodología**

Esta investigación es un estudio descriptivo y analítico, es descriptivo porque describe y explica sistemáticamente el comportamiento del flujo desde la cámara de carga a la tubería de forzada; el estudio se realiza desde el punto de vista analítico, bajo ciertas condiciones es preciso realizar diversas simplificaciones para modelar cada elemento.

Una vez obtenidas las expresiones que rigen la dinámica de cada componente, se puede crear un modelo que reproduzca el flujo desde la cámara de carga hacia la tubería de presión. Por otro lado, el modelo debe simplificarse lo suficiente para estudiar su estabilidad.

### **3.2 Procedimiento para la solución de las ecuaciones**

Cengel & Cimbala (2005) nos menciona que se debe considerar los siguientes pasos:

- Para dominios de dos dimensiones, las celdas son áreas, mientras que para dominios tridimensionales las celdas son volúmenes. La calidad de una solución de DFC depende mucho de la calidad de la malla. Por lo tanto, se recomienda cerciorarse que la malla sea de alta calidad antes de proceder con el siguiente paso. Las condiciones de frontera se especifican en cada lado del dominio computacional o en cada cara del dominio.
- Se especifica el tipo de fluido, junto con las propiedades del fluido. Éstos son específicos para cada paquete de DFC, y no se tratan aquí. Los parámetros predeterminados de los paquetes de DFC más modernos son apropiados para distintos escenarios.
- Cuando converge la solución, las variables de campo de flujo como la velocidad y la presión se trazan y analizan de manera gráfica. La gran cantidad de los paquetes de DFC están diseñados para analizar el campo de corriente con gráficas y de manera rápida.
- Las propiedades generales del campo de fluido se analizan a partir de la solución convergente

# **3.3 Proceso de uso del simulador**

Se tendrán en cuenta los siguientes pasos:

- Definición de variables de ingreso y salida (inputs y outputs).
- Definición de condiciones de frontera.
- Construcción de sólido.
- Mallado de sólido.
- Simulación fluidodinámica.
- Análisis de resultados.
- Contraste de resultados con el modelo analítico.

Luego de la simulación fluidodinámica se procede a evaluar los resultados que se están buscando en las zonas de interés.

# **3.4 Ubicación**

La MCH de Pangoa está ubicada a 900 m.s.n.m., selva alta que pertenece al distrito de San Martín de Pangoa, provincia de Satipo, en el departamento de Junín.

## **Área de influencia**

La construcción de la MCH de Pangoa, solucionara la falta de energía eléctrica de las poblaciones: San Martin De Pangoa, San Ramón De Pangoa, Nueva Palestina, Alto Chavini, Villamaria, Kimataari, Bajo Chavini, Nueva Betanía, Villa Progreso, Villa Luz, Comunikiari, Canan Y Cerro Verde.

## **Recurso Hídrico**

Se captará las aguas del rio Chavini, que fluye de sur a norte, el régimen de caudales del río Chavini es irregular y alcanza valores máximos entre marzo a abril y mínimos entre agosto a setiembre. No se cuenta con registros históricos de la cuenca del río Chavini, se ha empleado un caudal de diseño de  $2.00 \text{ m}^3/\text{s}$ .

Para el diseño se debe tener las siguientes características:

Caudal de diseño (*Qdiseño* ): 2.0 m3/s

TALUD  $(Z)$ : 0.0

Ancho  $(B_p)$ : 1.20 m

Pendiente ( *<sup>S</sup>* ): 0.002

Coeficiente de rugosidad ( *<sup>n</sup>* ): 0.016

Tirante (*Y* ): 1.12 m

Área ( *A* ): 1.34 m2

Borde libre ( *B<sup>L</sup>* ): 0.23 m

Velocidad (*V* ): 1.49 m/s

Froude ( *F* ): 0.45

## **3.5 Diseño del modelo analítico**

Jurado (2002) nos indica que:

Se entiende por análisis la separación de un todo en sus elementos. Este método distingue los elementos del fenómeno y así podemos examinar cada uno del elemento individualmente, esto se realiza en distintas disciplinas, y luego se aplica a muchos casos experimentales para determinar leyes generales (p. 2).

Según Torres (2017) destaca que: "el planteamiento teórico es el primer acercamiento a la compresión física y matemática del problema a abordar, ya que se establecen las ecuaciones que rigen el modelo matemático para su posterior desarrollo" (p. 61). En este sentido se justifica el calculo de la camara de carga y el ingreso a la tuberia de presión.

# **Cálculo de la transición:**

 $b_1$ : 1.20 (m)  $b_2$ : 4.70 (m)  $\theta$ : 12.5°

$$
L = \frac{(4.7 - 1.2)}{2tg12.5^{\circ}}m
$$

$$
L=7.89~m\cong 8~m
$$

### **Cálculo del desarenador:**

Con las siguientes ecuaciones básicas:

$$
Q_{\text{diseño}} = V_o \times B_D \times h_D \tag{Ec. 3.1}
$$

$$
h_D = W_0 \times t
$$
 (Ec. 3.2)

$$
L_D = V_o \times t'
$$
 (Ec. 3.3)

 $W_o$ : 0.02 m/s, se obtuvo mediante la tabla de Arkhangelski para un  $D = 0.2$  mm

 $t$  : tiempo que utilizara la partícula para recorrer h,  $t = 38 s$ 

 $t$ <sup> $\cdot$ </sup>: tiempo que utilizara la partícula para recorrer L.

# **Longitud:**

$$
h_p = 0.02 \times 38 = 0.76 \ m
$$

Como mínimo se asume

$$
h_{\scriptscriptstyle D} = 1.50\;m
$$

Haciendo:

$$
t = t'
$$
 (Ec. 3.4)

Se obtiene la longitud necesaria para sedimentar:

$$
L_D = \frac{V_o h_D}{W_o} \tag{Ec. 3.5}
$$

Se asume

$$
V_o = 0.20 \, m/s
$$
  

$$
L_D = \frac{0.20 \times 1.50}{0.20} = 1.5 \, m \rightarrow \text{minimo}
$$

Considerando un factor  $K = 1.25$ 

$$
L_D = \frac{K V_o h_D}{W_o} = \frac{1.25 \times 0.20 \times 1.50}{0.20} = 18.75 \ m
$$

$$
h_p = 1.50 \ m
$$

Se considera:

 $L_p = 20$  *m* 

# **Ancho:**

Para el ancho se debe estimar con las profundidades, considerando un mínimo de  $h<sub>D</sub> = 1.50$  *m* y una pendiente de fondo del 12.5% se tendrá una profundidad de 4.0 m en la compuerta de purga, por lo cual se toma  $h<sub>D</sub> = 2.25$  *m* a fin de evitar la entrada de solidos a la cámara de presión.

$$
B_D = \frac{Q_{\text{disenio}}}{V_o h_D} = \frac{2.0}{0.2 \times 2.25} = 4.44 \ m
$$

Se considera:

$$
B_{D}=4.70\;m
$$

Verificando:

$$
V_o = \frac{Q_{dise\bar{n}o}}{B_D h_d} = \frac{2.0}{4.70 \times 2.25} = 0.189 \, m/s \, < \, 0.20 \, m/s
$$
\n
$$
L_D = \frac{V_o h_D}{W_o} = \frac{0.189 \times 2.25}{0.02} = 21.26 \, m
$$

Es correcto porque la partícula empieza a caer desde que ingresa a la transición

 $L_n = 28$  *m* 

## **Vertedero de excedencias:**

Es un vertedero de excedencias ubicado lateralmente a la cámara de carga y por seguridad se diseña para evacuar como mínimo:

$$
Q_s = 1.5 Q_{\text{diseño}} = 1.5 \times 2 = 3 m^3 / s
$$

Considerando un desnivel  $h_v = 0.30$  *m* 

$$
L_{\rm v} = \frac{Q_{\rm s}}{\frac{2}{3}(K_{\rm v})(\mu_{\rm v})\sqrt{2g}\left(h_{\rm v}\right)^{3/2}} = \frac{3}{\frac{2}{3}\times 0.95\times 0.60\times \sqrt{2\times 9.81}\times 0.30^{3/2}} = 10.85\ m
$$

51

Por seguridad se adopta:

$$
h_v = 0.50 \ m
$$
  

$$
L_v = 12.0 \ m
$$

# **Cálculo de la altura sobre la tubería de presión:**

Se debe calcular la altura adecuada entre la superficie libre y la tubería, a fin de evitar la entrada del aire:

$$
V_T = \frac{Q_{\text{diseno}}}{1/4 \pi D_T^2} = \frac{2}{1/4 \times \pi \times 0.954^2} = 2.80 \, m/s
$$

La altura seria:

$$
h_r = 1.5 \frac{V_r^2}{2g} = 1.5 \frac{2.80^2}{2 \times 9.80} = 0.6 \ m
$$

Por Polikowski:

$$
h_r \ge 0.5 D_r \left(\frac{V_r}{\sqrt{2D_r}}\right)^{0.55} = 0.5 \times 0.954 \times \left(\frac{2.80}{\sqrt{2 \times 0.954}}\right)^{0.55} = 0.704 \ m
$$

Para la entrada lateral:

$$
h_r = 0.921 \frac{Q_{\text{disenio}}}{D_r^{1.5}} = 0.921 \frac{2.0}{0.954^{1.5}} = 1.976 \ m
$$

Para evitar cualquier inconveniente se asume:

$$
h_r = 2.65 \; m
$$

# **Cálculo de la cámara de presión:**

La longitud de la cámara de presión se obtiene de la siguiente ecuación

$$
L_c = 2.11 Q_{\text{diseño}}^{0.33} = 2.11 \times 2^{0.33} = 2.652 \, m
$$

Por seguridad:

$$
L_c=2.70~m
$$

El ancho de la rejilla será:

$$
B_r = 1.2 Q_{\text{diseño}}^{0.45} = 1.2 \times 2^{0.45} = 1.64 \, m
$$

Se considera una rejilla de  $2.00 \, m \times 3.30 \, m$  con un ángulo de inclinación de 53° para la limpieza manual.

# **Cálculo del ingreso a la tubería:**

La entrada a la tubería se ha diseñado con un cono de admisión a fin de disminuir las pérdidas de carga por contracción de la vena liquida.

El diámetro de entrada es de 1.20 m y el diámetro de salida coincide con el diámetro de la tubería 0.945 m.

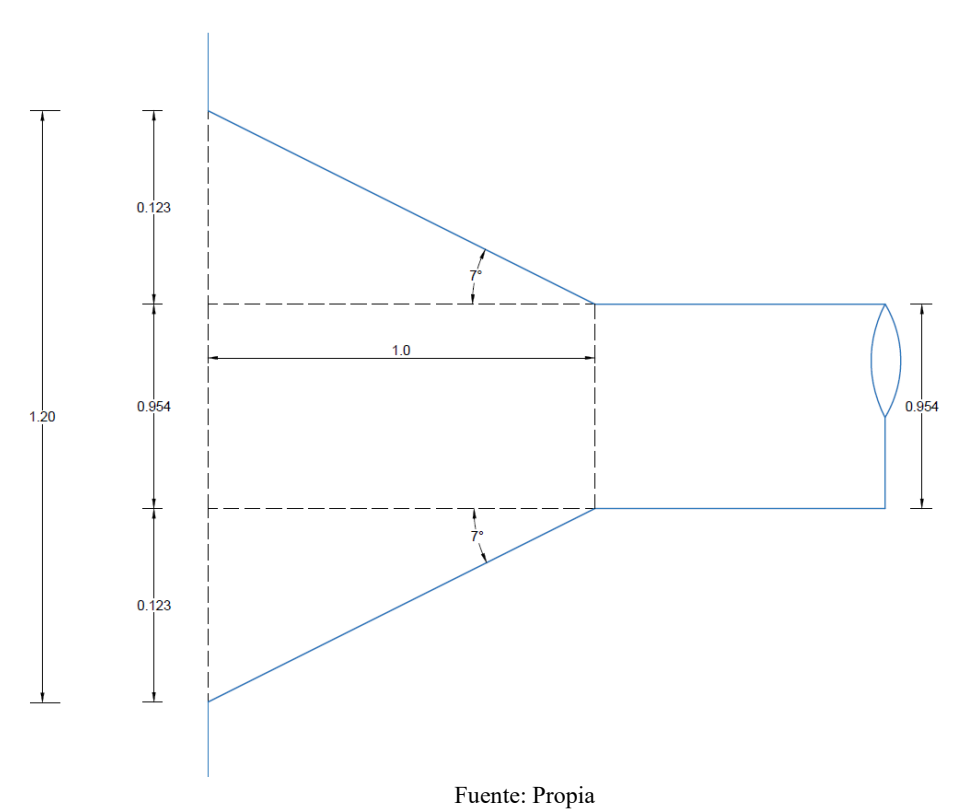

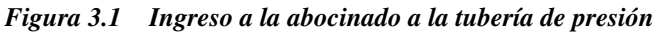

# **Cálculo de las pérdidas de energía:**

Se determinará la velocidad promedio de ingreso

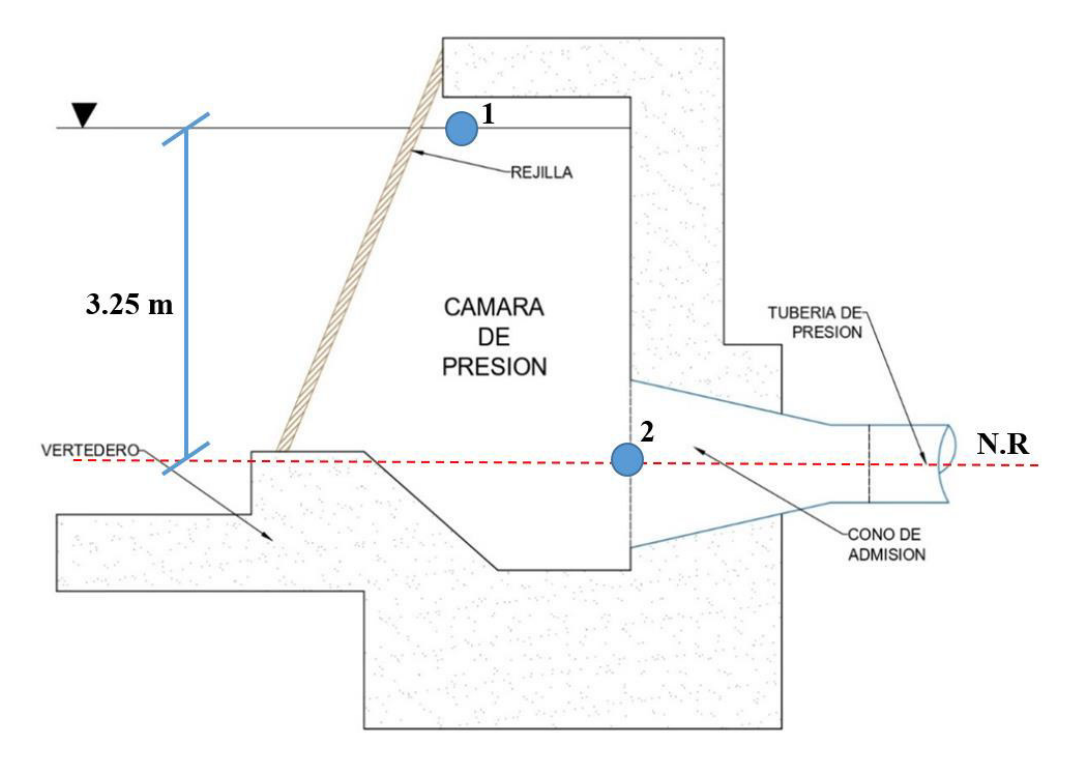

*Figura 3.2 Determinando a velocidad promedio* 

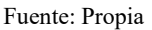

De acuerdo con la figura 3.2 la presión se encuentra de la siguiente forma

10  $mca = 10000 Pa$  $3.250 = x$  $P_2 = x = 3250$  *Pa* 

Con los siguientes datos aplicaremos la Ec. De Bernoulli:

 $P_1 = 0$   $Pa$   $V_1 = 0$   $m/s$   $Z_1 = 3.25$   $m$  $P_2 = 3250 \text{ Pa}$   $V_2 = ?$   $Z_2 = 0 \text{ m}$ 

$$
\gamma = \rho g = 9810 \frac{N}{m^2}
$$

La ecuación de Bernoulli:

$$
\frac{P_1}{\gamma} + \frac{V_1^2}{2g} + Z_1 = \frac{P_2}{\gamma} + \frac{V_2^2}{2g} + Z_2
$$
\n(Ec. 3.6)  
\n
$$
\frac{V_2^2}{2g} = (Z_1 - Z_2) - \frac{P_2}{\gamma}
$$
\n
$$
\frac{V_2^2}{2g} = (3.25) - \frac{3250}{9810}
$$
\n
$$
V_2^2 = (2.9187054026503)(2 \times 9.81) = 57.264999
$$
\n
$$
V_2 = \sqrt{57.264999} \approx 7.5673 \ m/s
$$

Ahora determinamos la velocidad promedio de desarrollo

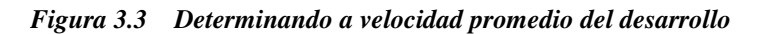

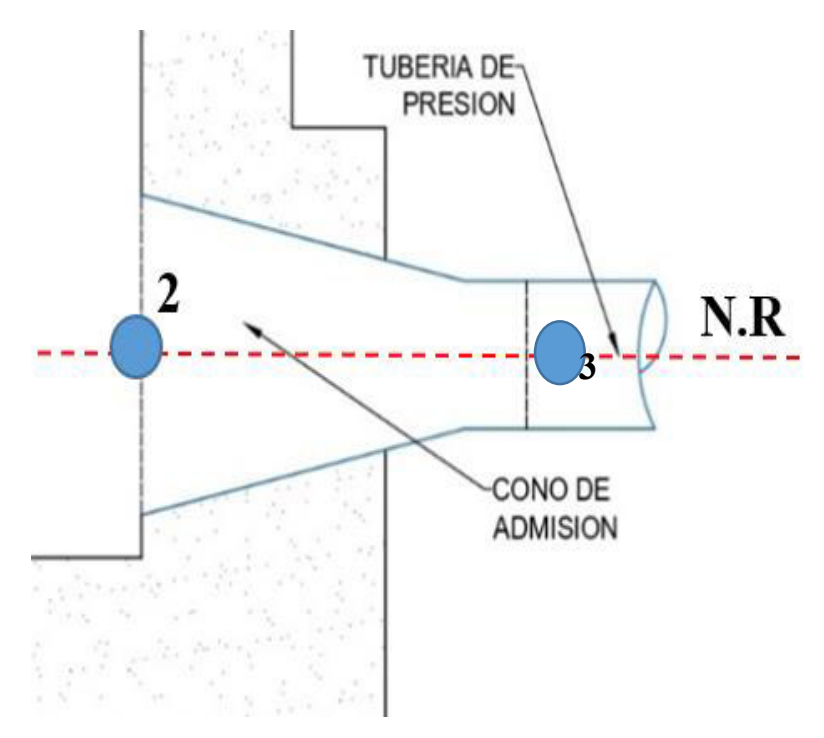

Fuente: Propia

De la figura 3.3 encontraremos la velocidad promedio en el desarrollo utilizando la Ec de Continuidad.

$$
Q_2 = Q_3 \tag{Ec. 3.7}
$$

$$
A_2 V_2 = A_3 V_3 \tag{Ec. 3.8}
$$

$$
\frac{\pi}{4}(D_2)^2 V_2 = \frac{\pi}{4}(D_3)^2 V_3
$$
 (Ec. 3.9)

$$
V_3 = \left(\frac{D_2}{D_3}\right)^2 V_2
$$
 (Ec. 3.10)

$$
V_3 = \left(\frac{1.2}{0.94}\right)^2 (7.5673) = 11.973 \, m/s \tag{Ec. 3.11}
$$

Sin la necesidad de manipular tablas y gráfico para determinar el coeficiente de perdida K es la siguiente:

$$
K_{RG} = a + b \times (D/d)^{0.5} + c \times [ln(D/d)]/(D/d)^{2}
$$

Teniendo como datos:

$$
D = 1.2 m
$$
  

$$
d = 0.954 m
$$
  

$$
\theta = 14^{\circ}
$$

 $a = -0.046121351 - 0.000029224 \times \theta^2 + 8.9116 \times 10^{-10} \times \theta^4 - 1.1811 \times 10^{-10} \times \theta^6$ 

$$
a = -0.046123
$$

$$
b = 0.046264338 + 0.000029251 \times \theta^2 - 9.2469 \times 10^{-10} \times \theta^4 + 1.2761 \times 10^{-10} \times \theta^6
$$

$$
b = 0.0462451
$$

$$
c = 0.1503115 + 0.000064686 \times \theta^2 - 7.748 \times 10^{-10} \times \theta^4 - 7.2780 \times 10^{-10} \times \theta^6
$$

 $c = 0.1503154$ 

Reemplazando los valores en la Ec:

$$
K_{RG} = -0.046123 + 0.0462451 \times \left(\frac{1.20}{0.954}\right)^{0.5} + 0.1503154 \times \frac{\left[n\left(\frac{1.20}{0.954}\right)\right]}{\left(\frac{1.20}{0.954}\right)^{2}}
$$

$$
K_{RG} = 0.0275378
$$

En la ecuación de perdida de energía en el ingreso se reemplaza el valor de k:

$$
V_{\text{ingerso}} = V_2 = 7.5673 \, m/s
$$
\n
$$
h_p = K_{RG} \frac{\left(V_{\text{ingerso}}\right)^2}{2g}
$$
\n
$$
h_p = 0.0275378 \frac{7.5673^2}{2 \times 9.81}
$$
\n
$$
h_p = 0.080373363189 \, m \approx 0.0804 \, m
$$

# **3.6 Diseño del modelo numérico**

La base del análisis propuesto es un modelo desarrollado sobre la base de información teórica y experimental de varios autores, el cual es adecuado para bloques con la misma base hidrodinámica. Las condiciones propuestas en el proyecto deben ser modificadas o confirmadas mediante una evaluación de manera experimental. Se desarrolló un modelo teórico que es simulado utilizando métodos de volumen finito con el paquete computacional de simulación Ansys CFX para determinar el modelo "ideal" y crear módulos de prueba experimentales para validar los modelos analíticos y numéricos.

#### **3.6.1 Definición de los componentes a modelar**

### **a) Cámara de carga:**

En el diseño hidráulico se partido de los datos que se tenían como el caudal de diseño que fue de  $2m^3/s$  y la velocidad de 1.49 m/s, con estos datos se pudo determinar tirante hidráulico de 1.12 m y ancho de 1.20 m estas dimensiones hace referencia a la transición de entrada en la cámara de carga, la cual tuvo un ensanchamiento gradual conforme a los establecido en el U.S Bureau of Reclamation, se mantuvo un ancho constante de 4.70 m luego de la transición hasta el ingreso al tanque de presión con un largo de 20 m y una altura variable gracias a la pendiente establecida lo cual se estableció de acuerdo a al tiempo que demorara la partícula en sedimentar y no afectar al ingreso en la sala de máquinas aguas abajo, para el ingreso al tanque de presión se instaló primero rejillas con una inclinación y un ancho de rejilla de 1.64 m para atrapar particular que no llegaron a sedimentar en la zona del desarenador. Luego la dimensión del tanque de presión es con ancho de 3.70 m y una altura de 5 m además se calculó la altura adecuada sobre la tubería forzada para prevenir el ingreso de aire a la entrada la cual se tuvo como 2.65 m

### **b) Tubería de presión:**

De la tubería de presión se consideró un ingreso abocina con el cual se quiere lograr una menor perdida de energía en la entrada de la misma, para eso estamos tomando de referencia tres escenarios con diferentes ángulos para determinar que tanto varia la velocidad en su ingreso y con eso verificar la variación de las pérdidas a su ingreso.

## **3.6.2 Construcción de los componentes**

La construcción de los componentes del desarenador que se modelan, puede ser desarrollada en un software especializado como Inventor. Sin embargo, Ansys cuenta con el Desing Modeler, que es un entorno versátil donde se pueden construir todos los elementos que se simularán. Para el modelo desarrollado se utilizó el software Inventor y los componentes fueron cargados en Ansys CFX a fin de iniciar con el modelamiento de los casos seleccionados.

### **3.6.2.1 Creación del sólido de la cámara de carga y tubería de presión**

La construcción del sólido desarrollado se realizó usando el dimensionamiento del plano general que contiene los detalles estructurales del desarenador. En la figura 3.4 se muestra el sólido desarrollado para el desarenador el mismo que consta de dos componentes, primero se encuentra la cámara de carga, que contiene el agua que ingresa al desarenador y el segundo es la tubería de presión, la cual se encuentra conectada a la cámara de carga por medio de una transición de concreto armado.

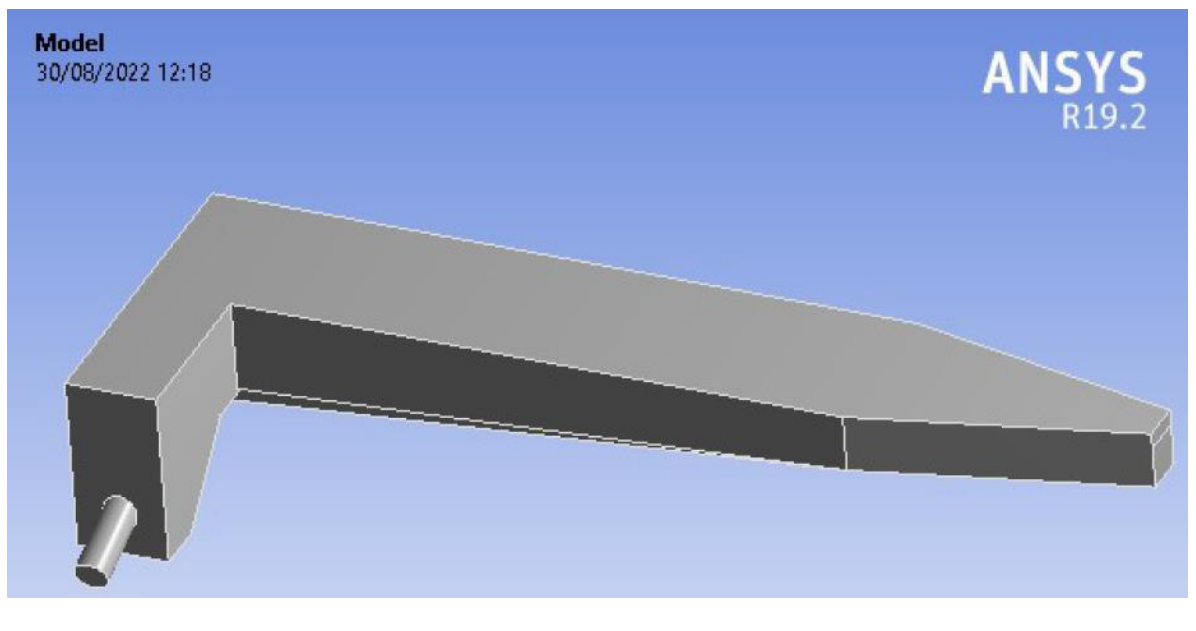

*Figura 3.4 Sólido de la estructura hidráulica*

Fuente: Propia

Asimismo, la figura 3.5 se aprecia el modelo en 3 dimensiones de los componentes completos del desarenador, la cámara de carga y la tubería forzada (presión). Este modelo

representa una zona por donde va a pasar el fluido y se le va a dar las condiciones de contorno encontrados en campo y las condiciones ambientales a las que se encuentra expuesto el desarenador.

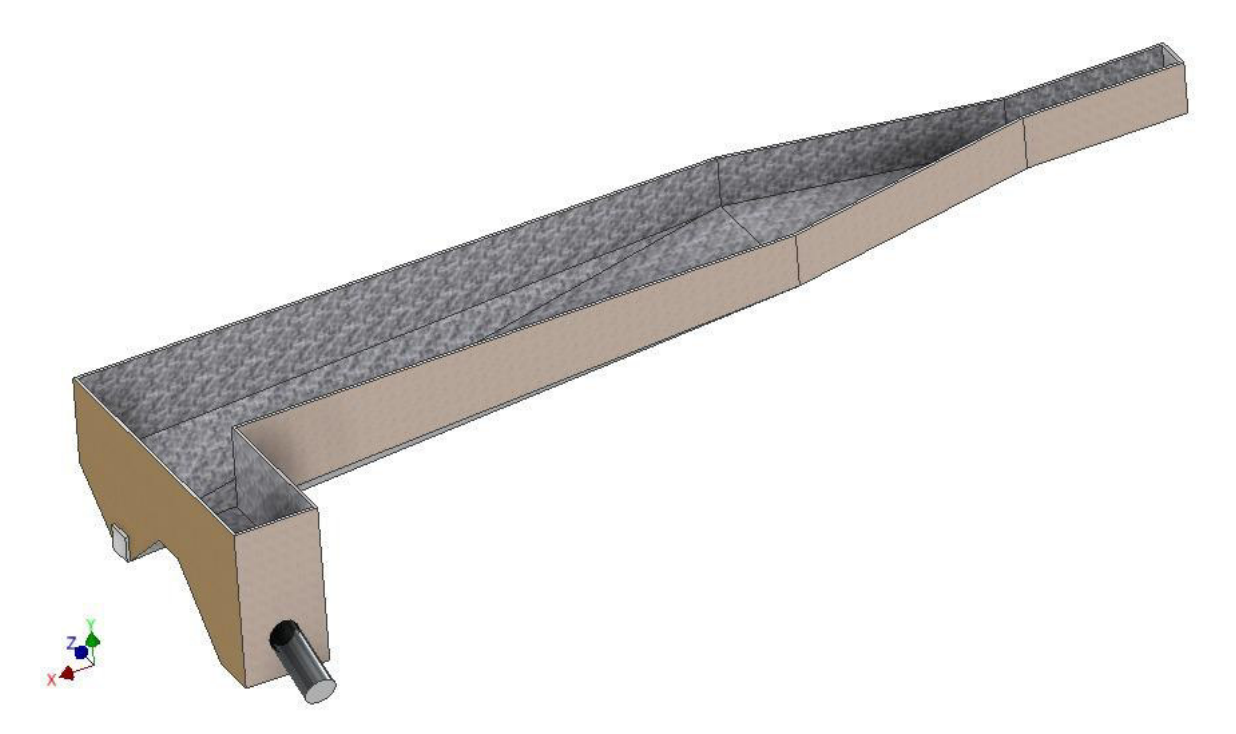

*Figura 3.5 Modelo en 3 dimensiones del desarenador* 

Fuente: Propia

# **3.6.3 Mallado de la cámara de carga y tubería de presión**

La tabla 3.1 muestra los resultados del mallado de los componentes para el modelo desarrollado, el mismo que ha contado con 7'598,408 de elementos y 140,5947 nodos, con lo cual se puede garantizar una buena calidad de malla. Además, el mallado ha contado con un diámetro característico máximo de 5 cm, lo cual significa que los elementos pueden ser de la dimensión máxima o menor.

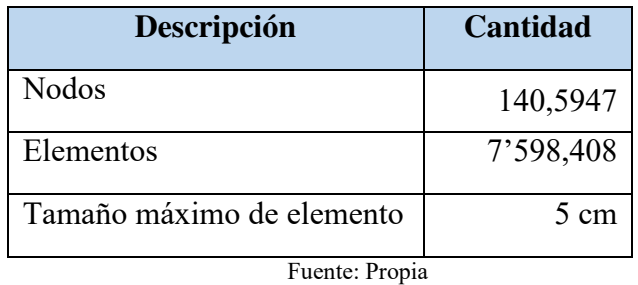

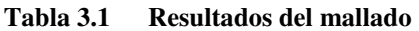

En la figura 3.6 se aprecia el mallado de la cámara de carga y tubería de presión, dicha imagen no muestra mucha claridad debido a que la cantidad de elementos es 7'598,408, lo cual hace una visión tupida de los componentes.

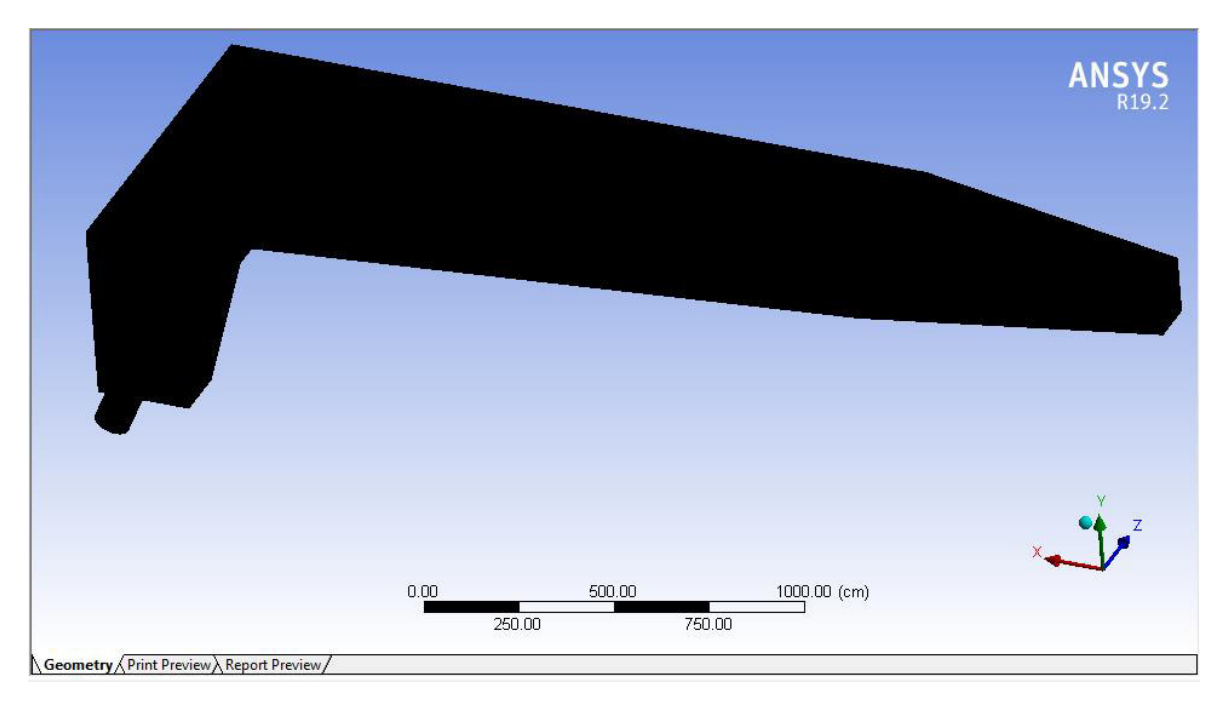

*Figura 3.6 Cámara de carga y tubería de presión*

#### Fuente: Propia

En la figura 3.7 se indica la vista lateral del mallado de la cámara de carga y tubería forzada (presión). El corte lateral presenta una mejor visualización de los elementos que conforman el desarenador.

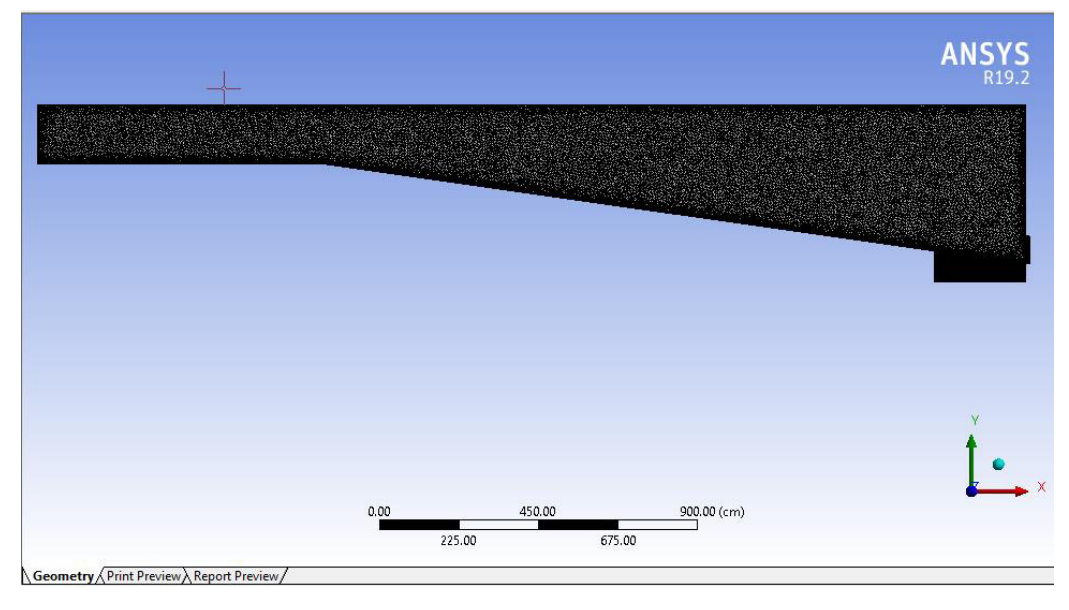

*Figura 3.7 Mallado de la cámara de carga y tubería de presión - vista lateral*

Fuente: Propia

Las figuras 3.6, 3.7 y 3.8 muestran el mallado la salida de la cámara de carga y el ingreso a la tubería de presión. Este mallado se realiza para los casos que serán analizados en la presente investigación.

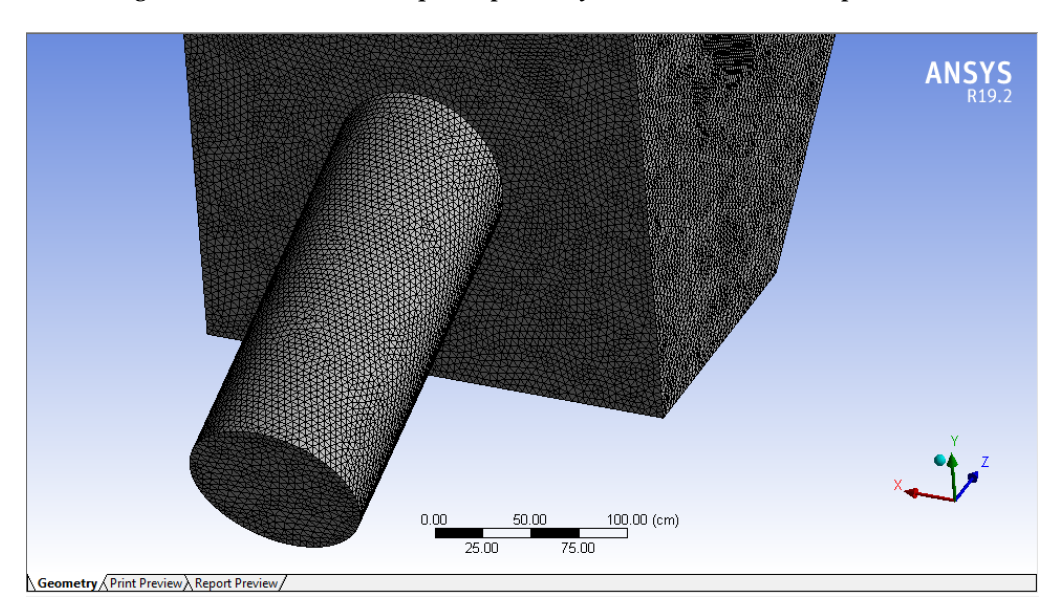

*Figura 3.8 Salida del Tanque de presión y acceso a la tubería de presión*

Fuente: Propia

*Figura 3.9 Detalle del mallado de la conexión entre la cámara de carga y tubería de presión*

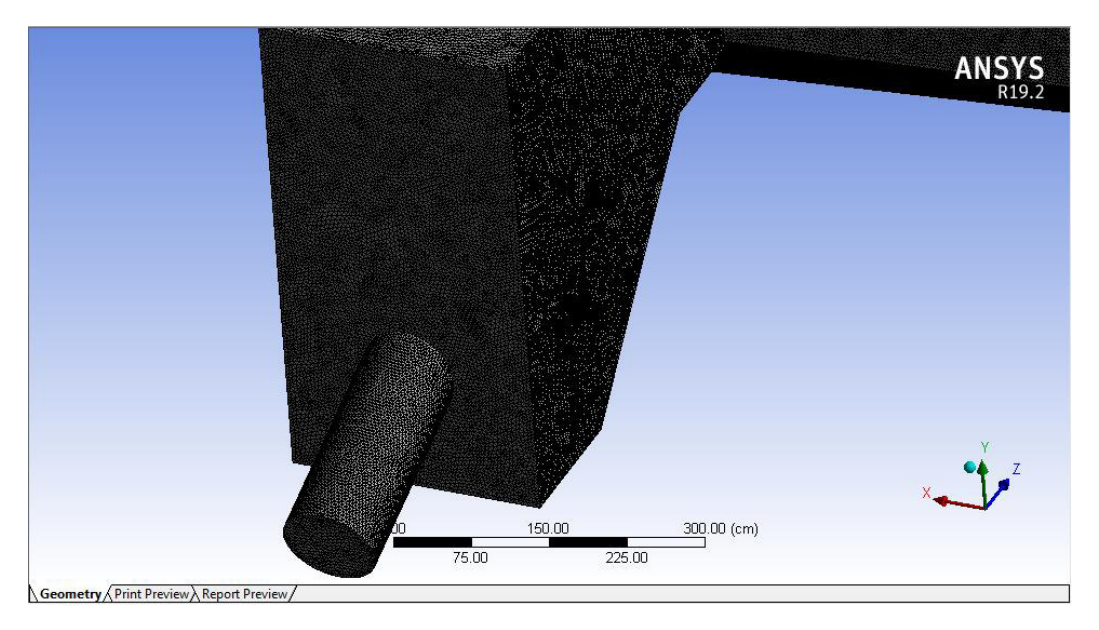

Fuente: Propia

*Figura 3.10 Mallado de la cámara de carga y tubería de presión* 

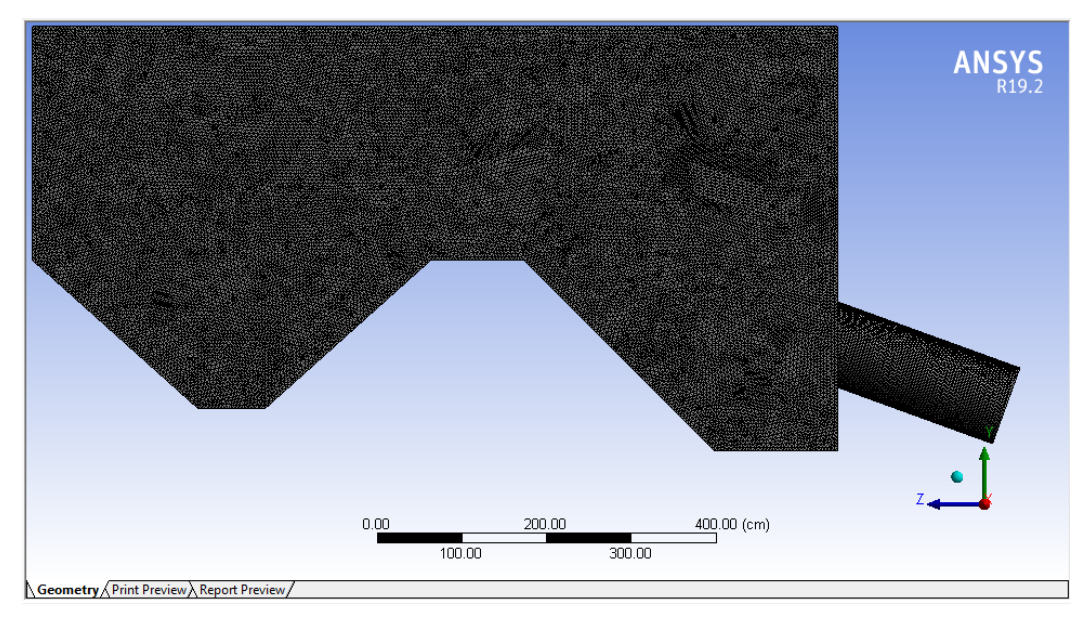

Fuente: Propia

En las figuras 3.9 y 3.10 se puede apreciar que la malla se encuentra confirmada por tetraedros. Dichos elementos son los que se ajustan mejor a las geometrías complejas, obteniendo mejores resultados en el modelamiento. Sin embargo, Ansys presenta la opción de desarrollar los modelos utilizando exaedros, los mismos que son ideales para figuras

uniformes que, si bien es cierto reducen el costo computacional, en casos de figuras no uniformes no presentan resultados óptimos.

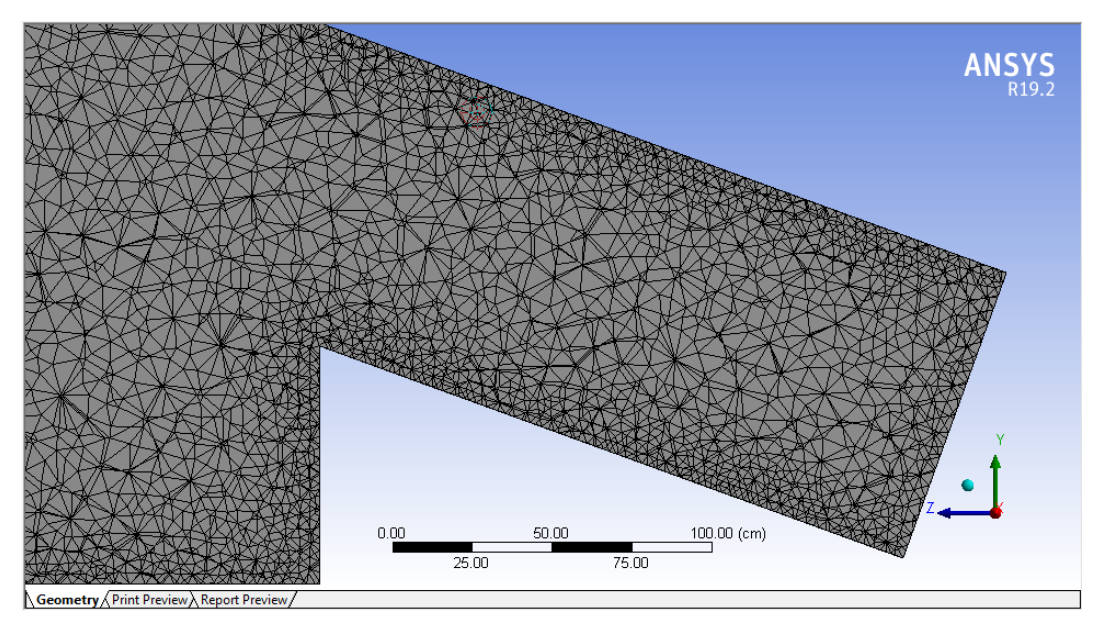

*Figura 3.11 Mallado con tetraedros en dos dimensiones*

Fuente: Propia

*Figura 3.12 Mallado con tetraedros en tres dimensiones*

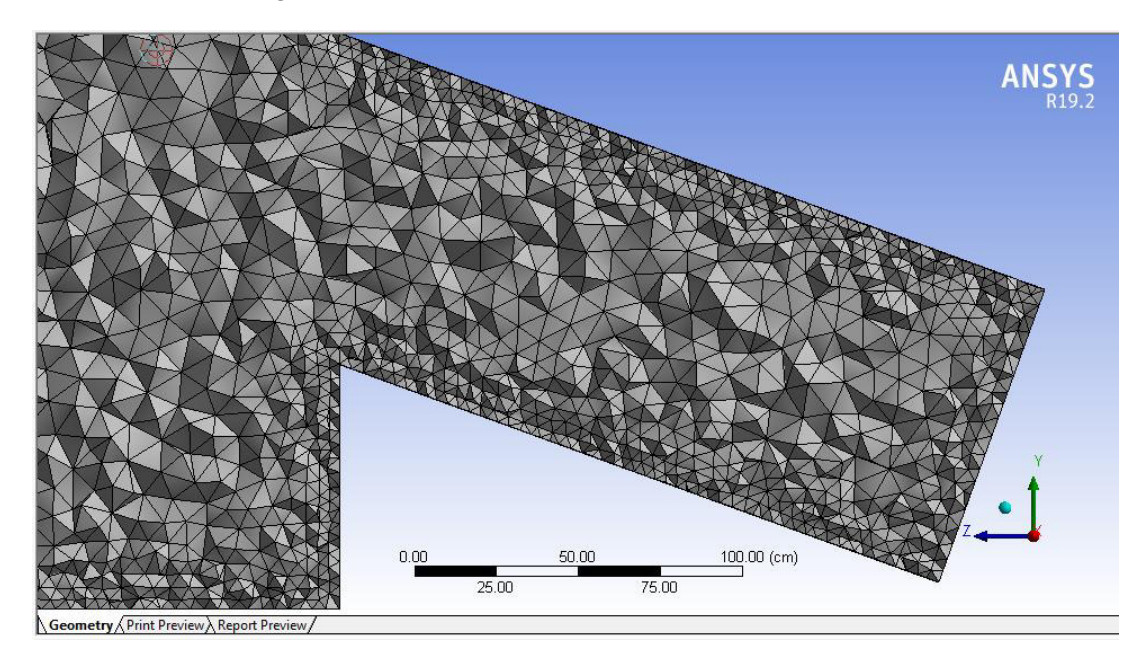

Fuente: Propia
# **3.6.4 Parámetros de contorno**

Los parámetros de contorno son variables que sirven para iniciar las iteraciones del modelo, estos parámetros son tomados en campo (velocidad de flujo y cota de ingreso de agua) y algunos son tomados como medidas estándar (gravedad y presión atmosférica).

# **a) Velocidad:**

La velocidad de ingreso al desarenado tomada en campo es de 14.9 m/s, con lo cual se inician las iteraciones en el modelamiento de pérdidas de carga.

## **b) Cota de ingreso de agua:**

La cota de ingreso de agua es un parámetro con valores tomados en campo, su medición sirve como cota referencial de inicio de iteración en el acceso al desarenador. Este valor tomado en campo es de 1.12 m correspondiente a una velocidad 1.49 m/s.

### **c) Presión atmosférica:**

La presión atmosférica considerada es a condiciones normales, esto debido a que se está modelando un flujo bifásico (agua y aire) y la superficie libre se encuentra a presión atmosférica.

# **d) Gravedad:**

El valor de la gravedad considerada para este modelo es de 9.806 m/s<sup>2</sup>, este parámetro puede ser ingresado manualmente o colocar la variable "g" con lo cual el software reconoce por defecto el valor estándar de la gravedad.

# **e) Material:**

El material que se considera para el modelo será concreto con un coeficiente de rozamiento de Manning 0.03, con lo cual se obtiene un buen desarrollo de la capa límite y la condición de no deslizamiento.

# **3.6.5 Criterios de convergencia**

En la figura 3.13 se puede apreciar los resultados de la convergencia del modelamiento de las pérdidas de energía en el ingreso del flujo desde la cámara de carga a la tubería de presión en la mini central hidroeléctrica de Pangoa. Al respecto, se utilizó un error RMS de orden 1.0e-5, sin embargo, los errores de las ecuaciones cantidad de movimiento y continuidad no llegaron a dichos límites de convergencia, lo cual era previsible debido a que el modelo realizado considera un flujo bifásico y la complejidad de las soluciones consideran aproximado de orden 1.0e-3.

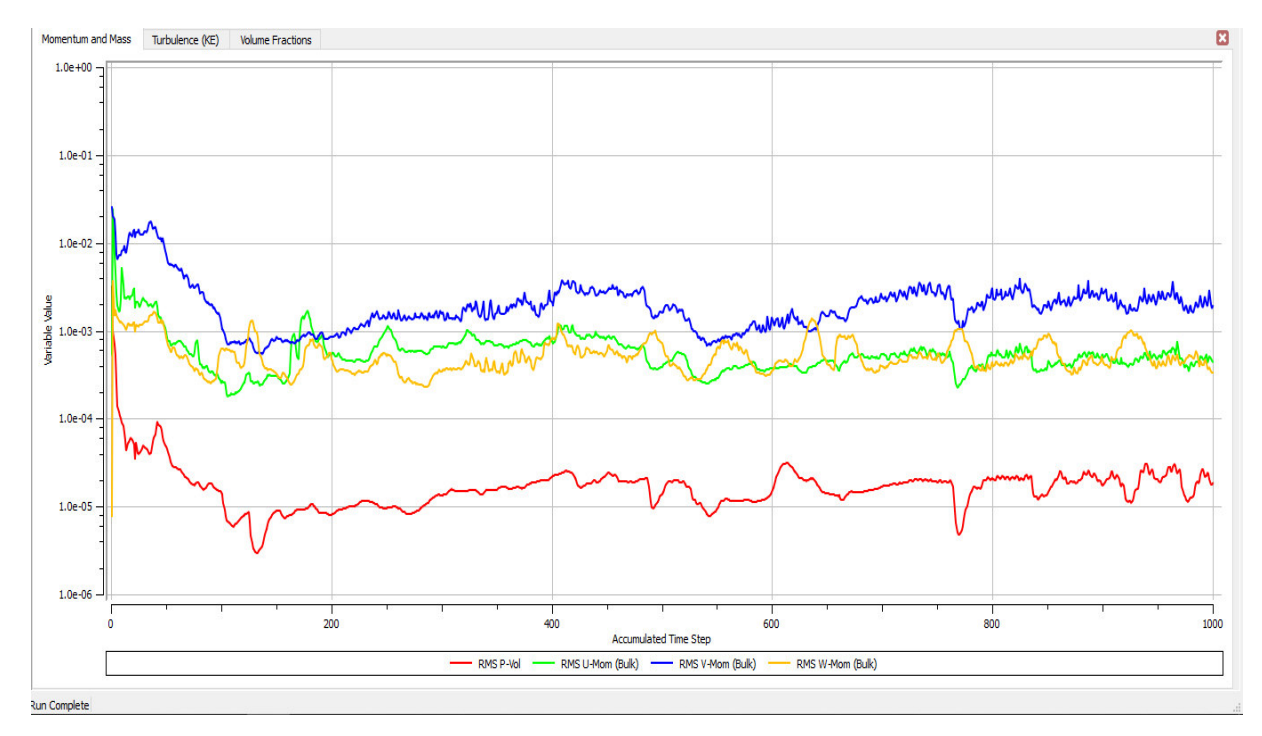

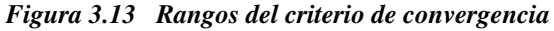

Fuente: Propia

En la Figura 3.14 se evidencia que el modelo desarrollado tomó un tiempo de aproximadamente 2 días, 2 horas y 18 minutos por cada corrida realizada. Asimismo, se debe considerar que se han desarrollado 3 casos de análisis, por lo tanto, se realizaron 3 corridas del modelamiento, sin embargo, se debe tener en cuenta que como parte del modelamiento se tiene un proceso de calibración de modelo. Este proceso de calibración representa un tiempo mucho mayor a las corridas finales, ya que se calibra en primera instancia la malla de cada modelo y luego de obtener el mallado requerido se procede a la calibración de corridas previas, esto a fin de obtener resultados preliminares.

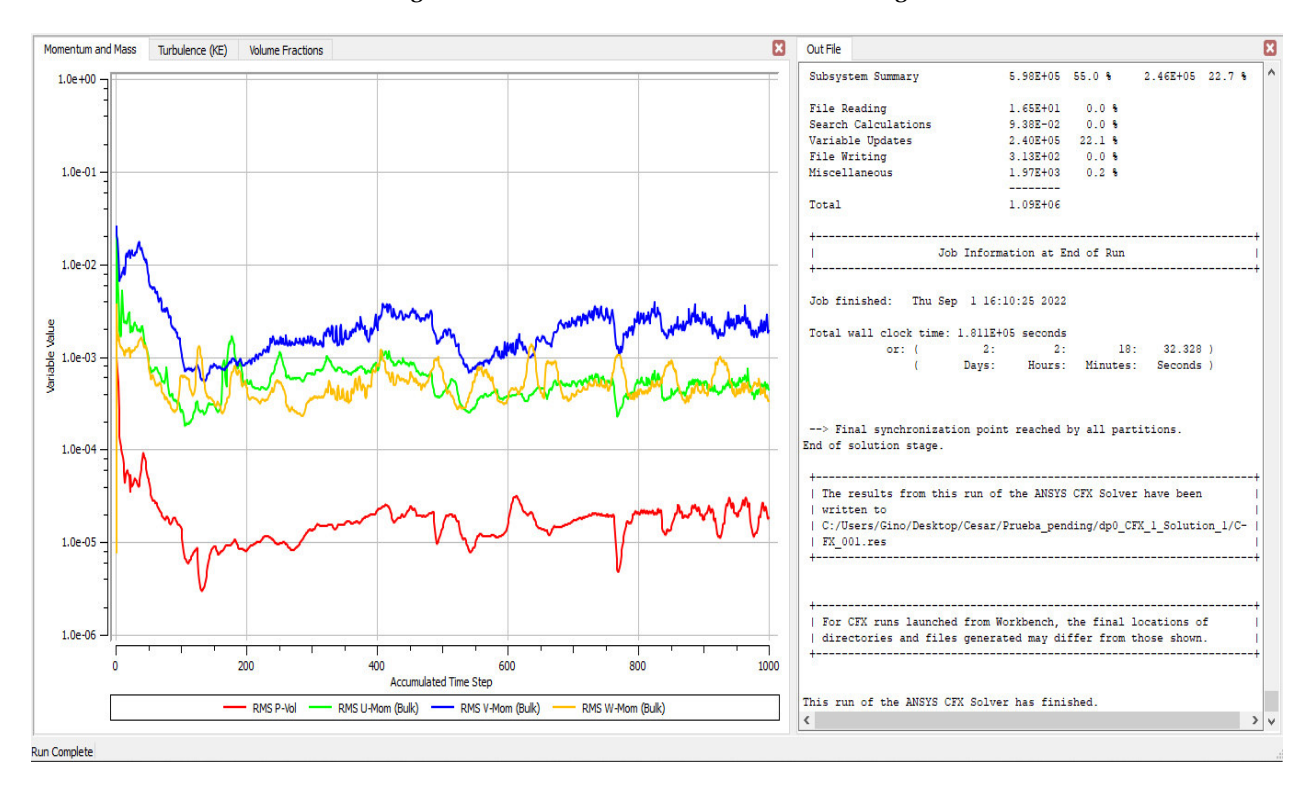

*Figura 3.14 Resultados del criterio de convergencia* 

Fuente: Propia

# **3.6.6 Análisis de resultados**

El análisis de resultados se basa en las pérdidas o incrementos de velocidades máximas en las secciones de transición entre la cámara de carga y la tubería de presión. Para este análisis se

contrastan 3 secciones distintas con el fin de encontrar la sección que presente mejores condiciones y menores pérdidas de energía.

#### **3.6.6.1 Parámetros de control**

Para realizar un contraste de resultados se realizó el análisis de tres parámetros, la velocidad promedio, la velocidad máxima y la presión promedio. Estas variables serán obtenidas considerando una secuencia codificada para cada sección de análisis, las velocidades servirán para verificar las pérdidas de carga y las presiones serán una variable adicional que servirán para realizar contrastes en los resultados.

# **a) Velocidad promedio**

Esta variable nos indica el valor promedio de la velocidad en una sección y sus unidades son los metros por segundo (m/s), su valor se calcula con la siguiente codificación:

$$
= ave(Water,Velocity)@Line\ 1
$$

# **b) Presión promedio**

Esta variable nos indica el valor promedio de la presión en una sección y sus unidades son los Pascales (Pa), su valor se calcula con la siguiente codificación:

$$
= ave(Total\, Pressure)\@Line\; 1
$$

# **c) Velocidad máxima**

Esta variable nos indica el valor de la velocidad máxima en el perfil de velocidades del seno del fluido y sus unidades son los metros por segundo (m/s), su valor se calcula con la siguiente codificación:

$$
= maxVal(Water. Velocity) @Line 1
$$

68

# **3.6.6.2 Resultados de pérdidas de energía en el ingreso de la tubería de presión**

En esta sección se presentarán los resultados gráficos y numéricos obtenidos para el modelamiento de las pérdidas de energía en el ingreso del flujo desde la cámara de carga a la tubería de presión. Para este análisis se consideraron tres casos, reducción de 6°, 14° y 45° en la transición de la cámara de carga a la tubería de presión.

Gráficamente para cada caso se muestran los perfiles de velocidades antes y después de la transición de la cámara de carga hacia la tubería de presión, con lo cual se podrá verificar en que caso se obtiene un mejor desarrollo de dicho perfil. Numéricamente se realizará un contraste entre la velocidad máxima antes y después de la transición de la cámara de carga hacia la tubería de presión.

# **Caso I: Reducción con un ángulo 6°**

Para una reducción con un ángulo de 6° gráficamente se aprecia un buen desarrollo en el perfil de velocidades luego de la sección de transición. En la figura 3.15 se muestra el perfil de velocidades antes y después de la reducción.

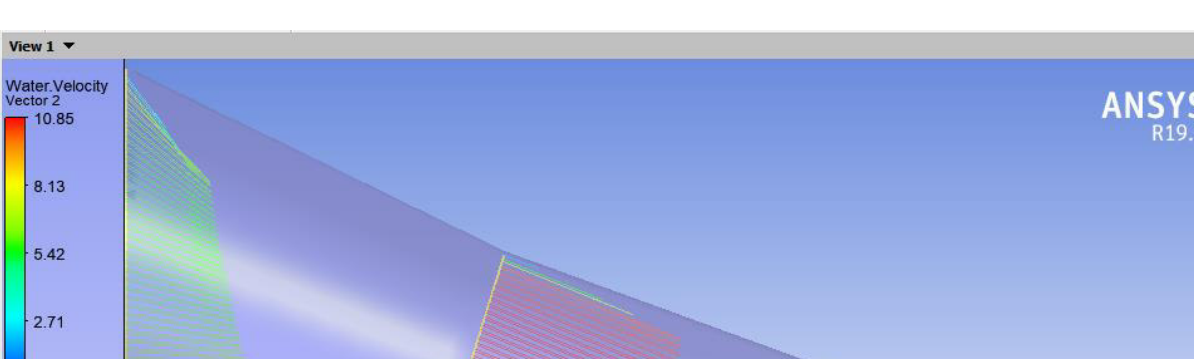

*Figura 3.15 Perfil de Velocidad ángulo de 6°* 

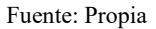

0.750

 $1.000$  (m)

En la Tabla 3.2 se puede ver que la velocidad máxima en la sección de entrada a la reducción es de 8.13 m/s. En la sección de salida de la reducción la velocidad máxima es de 10.66 m/s.

 $0.500$ 

0.250

| Salida $6^\circ$     | promedio<br>(m/s) | Velocidad   Velocidad<br>máxima<br>(m/s) | Presión<br>promedio<br>(Pa) |
|----------------------|-------------------|------------------------------------------|-----------------------------|
| Entrada de reducción | 6.27              |                                          | 8.13 31,825.10              |
| Salida de reducción  | 9.16              | 10.66                                    | 24,909.20                   |

**Tabla 3.2 Velocidad máxima en la sección para Angulo de 6°** 

Fuente: Propia

# **Caso II: Reducción con un ángulo 14°**

View  $1 \bullet$ 

 $10.85$ 

 $8.13$ 

 $5.42$ 

 $-2.71$ 

 $0.00$  $[m s^{\wedge} - 1]$ 

Para una reducción con un ángulo de 14° gráficamente se aprecia un perfil de velocidades semidesarrollado luego de la sección de transición. En la figura 3.16 se muestra el perfil de velocidades antes y después de la reducción.

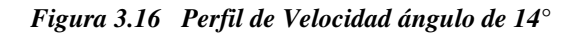

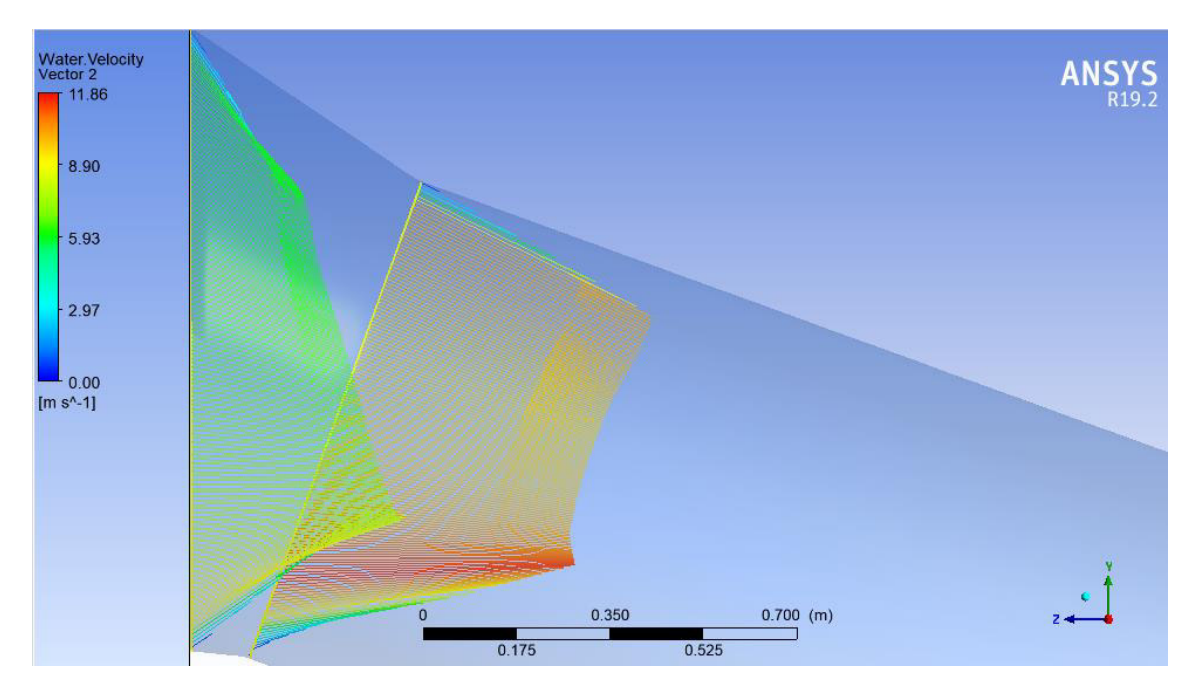

Fuente: Propia

En la Tabla 3.3 se puede ver que la velocidad máxima en la sección de entrada a la reducción es de 8.95 m/s. En la sección de salida de la reducción la velocidad máxima es de 11.38 m/s.

| Salida $14^\circ$    | <b>Velocidad</b>   <b>Velocidad</b><br>promedio<br>(m/s) | máxima<br>(m/s) | <b>Presión</b><br>promedio<br>(Pa) |
|----------------------|----------------------------------------------------------|-----------------|------------------------------------|
| Entrada de reducción | 6.87                                                     | 8.95            | 32,572.30                          |
| Salida de reducción  | 9.47                                                     | 11.38           | 27.271.00                          |

**Tabla 3.3 Velocidad máxima en la sección para Angulo de 14°** 

Fuente: Propia

# **Caso III: Reducción con un ángulo 45°**

Para una reducción con un ángulo de 45° gráficamente el perfil de velocidades presenta un desarrollo deficiente luego de la sección de transición. En la figura 3.15 se muestra el perfil de velocidades antes y después de la reducción.

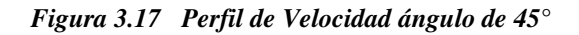

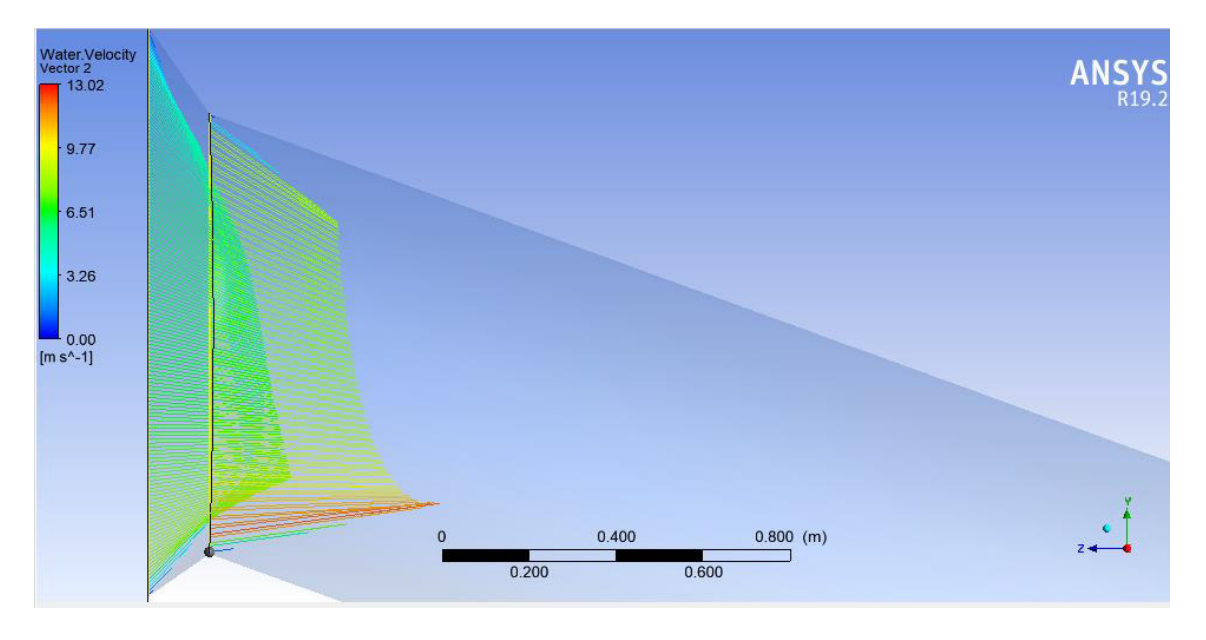

#### Fuente: Propia

En la Tabla 3.4 se puede ver que la velocidad máxima en la sección de entrada a la reducción es de 7.95 m/s. En la sección de salida de la reducción la velocidad máxima es de 12.93 m/s.

| Salida $45^{\circ}$  | promedio<br>(m/s) | Velocidad   Velocidad  <br>máxima<br>(m/s) | Presión<br>promedio<br>(Pa) |
|----------------------|-------------------|--------------------------------------------|-----------------------------|
| Entrada de reducción | 6.46              |                                            | 7.95 33,655.80              |
| Salida de reducción  | 8.67              | 12.93                                      | 33,300.50                   |

**Tabla 3.4 Velocidad máxima en la sección para Angulo de 45°** 

Fuente: Propia

### **CAPITULO 4. CONCLUSIONES Y RECOMENDACIONES**

# **4.1 Conclusiones**

Las pérdidas de energía desde la cámara de carga hasta el ingreso de la tubería de presión de la central hidroeléctrica de Pangoa utilizando un modelo analítico son aproximadamente 0.0804 metros.

Se realizó un análisis y simulación fluidodinámico utilizando un modelo numérico haciendo uso de la herramienta ANSYS CFD, para dicho modelamiento se utilizaron 3 casos, con ángulos de transición de 6°, 14° y 45°, a fin de evaluar en cuál de ellas se tiene menores pérdidas de energía. Como resultado de dicho análisis gráficamente la transición con un ángulo de 6° cuenta con una menor pérdida de energía, esto debido a que presentan un mejor desarrollo del perfil de velocidades a la salida de la transición.

Numéricamente la salida de la reducción de 45° presenta valores de velocidad máxima es de 12.93 m/s en comparación con la de 6° que cuenta con una velocidad máxima es de 10.66 m/s. Sin embargo, la salida de la reducción de 45° presenta zonas de recirculación por el desprendimiento de flujo, lo cual representa grandes pérdidas de energía.

Como resultado de la evaluación de la variación del ángulo de ingreso a la tubería de presión, el tipo de ingreso óptimo para la transición entre la cámara de carga y la tubería de presión debe contar con una transición de 6°, de esta manera se obtendrán menores pérdidas de energía en el ingreso del flujo desde la cámara de carga a la tubería de presión en la mini central hidroeléctrica de Pangoa, siendo este el más eficiente.

# **4.2 Recomendaciones**

Se recomienda que en los diseños de desarenadores para centrales hidroeléctricas las transiciones del paso de cámaras de carga a tuberías de presión, se utilicen los ángulos más reducidos posibles, esto ayudará a obtener un mejor desarrollo en los perfiles de velocidad. Además, se evitan la presencia de zonas con alta turbulencia por el desprendimiento de flujo.

Se recomienda implementar modelamientos numéricos en el diseño de estructuras hidráulicas, a fin que se puedan predecir las zonas de mayor pérdida de energía y encontrar las transiciones óptimas para obtener mejoras en el desarrollo del flujo a través de la estructura.

# **BIBLIOGRAFÍA**

- Amaguaya, E., & Villarroel, W. (2009). *Diseño e instalación de una pico central hidroelectrica en la hacienda La Isabela.* Escuela Superior Politécnica de Chimborazo, Escuela de ingeniería mecánica, Riobamba.
- Arteaga, F. (2017). Análisis hidráulico de la bocatoma María Auxiliadora del Río Quiroz con modelo numérico tridimensional. Perú: Universidad de Piura.
- Asenjo, E. (2018). *Repotenciación de la minicentral hidroelectrica La Playa ubicado en el distrito de Incahuasi Provincia de Ferreñafe departamente de Lambayaque.* Pimentel: Universidad Señor de Sipán.
- Aspilcueta, L., & Juárez, D. (Junio de 2014). Modelamiento hidráulico de la mini central hidroeléctrica del centro poblado de LLopish - Ancash. 144. Trujillo, Perú: Universidad Privada Antenor Orrego.
- Autoridad Nacional del Agua. (2010). *Criterios de diseños de obras hidraulicas para la formulacion de proyectos hidraulicos multisectoriales y de afianzamiento hidrico.* Lima.
- Ayala, D. (2019). *Diseño hidraulico y simulacion de un inductor tipo venturi con un caudal de alimentacion de 1 m3/h para barrido de material particulado en estaciones de bombeo minero.* Universidad Nacional Mayor de San Marcos, Lima.
- Briceño, E., Escobar, R., & Ramirez, S. (2008). *Manual de capacitación en operación y mantenimiento de pequeñas centrales hidráulicas.* Lima, Perú.
- Cengel, Y., & Cimbala, J. (2005). *Mecánica de Fluidos Fundamentos y Aplicaciones.* España: McGrawHill.
- Dávalos, E. (enero de 2020). *Modelo numérico CFD del túnel de carga, tubería a presión y distribuidores utilizando el paquete computacional ANSYS Fluent. Caso de aplicación Proyecto Hidroeléctrico Sopladora.* Obtenido de Repositorio Digital - EPN: http://bibdigital.epn.edu.ec/handle/15000/20657
- De las Heras, S. (2012). *Mecánica de fluidos en ingeniería.* Barcelona: Iniciativa digital politécnica.
- Derazo, L., & Zamora, J. (1988). Diseño de una Microcentral Hidroelectrica. *(Tesis de ingenieria).* Corporacion universitaria Autonoma de Occidente, Cali.
- Dolores Juárez, J. (1992). *Centrals Hidroelectricas* (Primera ed.). Azcapotzalco, México: Universidad Autonoma Metropolitana.
- Fernández, J. (2012). *Técnicas numéricas en ingeniería de fluidos.* Barcelona, España: REVERTÉ.
- Freire Morales, E. G. (Febrero de 2010). *Elaboración e Implementación de un Software para el Diseño Centrales Hidroeléctricas hasta 10 Mw.* Obtenido de DSpace ESPOCH - Escuela Superior Politécnica de Chimborazo: http://dspace.espoch.edu.ec/handle/123456789/906
- Instituo de Ciencias Nucleares y Energias Alternativa. (1997). *Guía de diseño de pequeñas centrales hidroeléctricas.* Santafé de Bogotá, Colombia: Ministerio de Minas y Energía.

Jurado, Y. (2002). *Tecnicas de investigacion documental.* Mexico: Thomson.

- Krochin, S. (1986). *Diseño hidraulico.* Quito, Ecuador: Escuela Politecnica Nacional.
- Lara, L., Chávez, Z., & Castañeda, J. (2019). *El Método de Diferencias Finitas.* Trujillo, Perú: Fondo Editorial de la Universidad Privada Antenor Orrego.
- Lozano, A. (29 de Abril de 2019). Apuntes sobre Dinámica de Fluidos Computacioal.
- Maldonado, L. (2013). El modelamiento matematico en la formacion del ingeniero. 206. Bogota, Colombia: Universidad Central.
- Mena Lema, E. D., & Mena Lema, S. A. (marzo de 2015). *Diseño y simulación hidraulica para una C.H con capacidad de 16.8 MW.* Obtenido de Biblioteca virtual - Universidad Politécnica Salesiana: http://bibliotecavirtual.ups.edu.ec/Record/dspace-8729
- Mott, R. L. (2006). *Mecanica de fluidos* (6ta ed.). Mexico.
- Rayme, F. M., & Vasquez, D. R. (Julio de 2018). *Optimización del diámetro, diseño preliminar y simulación fluido-dinámica de la tubería forzada de la minicentral hidroeléctrica Hydrika 4.* Obtenido de Repositorio Digital de Tesis y Trabajos de Investigación PUCP: https://tesis.pucp.edu.pe/repositorio/handle/20.500.12404/12393
- Sevilla Becerra, C. (noviembre de 2020). *Modelación numérica de la cámara de carga y rápida hidráulica de la Central Hidroeléctrica de Curumuy.* Obtenido de Repositorio Institucional de PIRHUA - Universidad de Piura: https://pirhua.udep.edu.pe/handle/11042/4779
- Sotelo Ávila, G. (2002). *Hidráulica de canales* (1.° ed.). D.F, México: UNAM Facultad de Ingenieria.
- Torres, F. (2017). *Generación de un modelo matemático para el estudio de la operación de embalses con enfque multipropósito.* Universidad Nacional Mayor de San Marcos, Lima, Perú.
- Vargas, W., Riaño, C., & Pineda, L. (2005). Ambientes Virtuales Para la enseñanza de la Mecánica de Fluidos: Algunos ejemplos simplificados aplicando ANSYS. *Ciencias e Ingenieria Neogranadina*, 94-115.
- Vásquez, M., & López, E. (2001). *El método de los elementos finitos aplicado al análisis estructural.* Madrid, España: Noela.
- Versteeg, H., & Malalasekera, W. (2007). *An Introduction to Computational Fluid Dynamics*  (Second ed.). England: Pearson Education Limited.
- Villanueva Ure, R. (2010). *Centrales Hidroelectricas* (Primera ed.). Perú: UNI.
- Villegas León, J. J., López Lambraño, A., Morales Nava, J. G., Pliego Díaz, M., Fuentes, C., & López Ramos, A. (01 de julio de 2015). Expresiones analíticas del coeficiente de pérdidas de energía en dispositivos de reducción del diámetro bajo régimen forzado. *Revista de Ingeniería*(43), 24-31.
- Villon, M. (2005). *Diseño de Estructuras Hidráulicas* (2° ed.). Lima, Perú: Villon.
- Villón, M. (2007). *Hidráulica de Canales* (2.° ed.). Lima, Perú: Villón.